# Handreichung für Biologiearbeiten

Oberwil, 2023

gym oberwil

### Vorwort

#### Liebe Schülerin, lieber Schüler

Bei der Ausarbeitung von schulischen Arbeiten tauchen bei Schülerinnen und Schülern immer wieder ähnliche Fragen und Probleme auf. Während in der Anfangsphase meist inhaltliche Fragen im Zentrum stehen – etwa die Suche nach der optimalen Methode zur Beantwortung einer Leitfrage – so bedarf es in der Endphase der Klärung von formalen Fragen: «In welcher Zeitform schreibe ich die Methoden? Wie strukturiere ich die Resultate und Diskussion? Gehört meine Umfrage in den Anhang?» Die Schlussphase ist häufig von Hektik geprägt. Dabei kann es schon einmal vorkommen, dass in Besprechungen Dinge vergessen gehen. Danach fehlt vielleicht die Zeit, um eine Mail zu schreiben. Als Folge werden Entscheidungen in Eigenregie getroffen, ohne die Betreuungsperson miteinzubeziehen. Auch mir als Betreuungsperson passierte es oft, dass ich im Anschluss an eine Besprechung merkte, etwas nicht erwähnt zu haben. Um mein Versäumnis zu korrigieren, schrieb ich aufwändige Mails oder organisierte zusätzliche Treffen. Manchmal gingen Dinge aber auch ganz vergessen. Aus diesem Grund wuchs in mir der Wunsch, eine Handreichung für Biologiearbeiten zu verfassen, die sowohl Ihnen als Schreiberlinge als auch mir als Lehrperson die Arbeit erleichtert. Während des Corona Lockdowns im Frühling 2020 fand ich schliesslich Zeit, mich dem Schreiben anzunehmen. Dabei konzentrierte ich mich auf die Beschreibung des strukturellen Aufbaus einer Biologiearbeit, in der Absicht ein Nachschlagewerk zu kreieren, dass mir ermöglicht in Betreuungsgesprächen mehr Zeit für inhaltliche Fragen einzuräumen. Ich hoffe, dass sich der Aufwand gelohnt hat und Ihnen die vorliegende Wegleitung beim Verfassen Ihrer Biologiearbeit eine Unterstützung ist.

An dieser Stelle möchte ich mich bei meinen lieben Fachschaftskolleginnen und Fachschaftskollegen bedanken. Sie haben mich bei der Ausarbeitung und Weiterentwicklung dieser Arbeit tatkräftig unterstützt. Mein Dank gilt zudem Dominique Meier und Severin Brunold, die mir wertvolle Rückmeldungen zur ersten Ausgabe dieser Handreichung gegeben haben.

Kaspar Jäger, Biologielehrer, Gymnasium Oberwil

# Inhalt

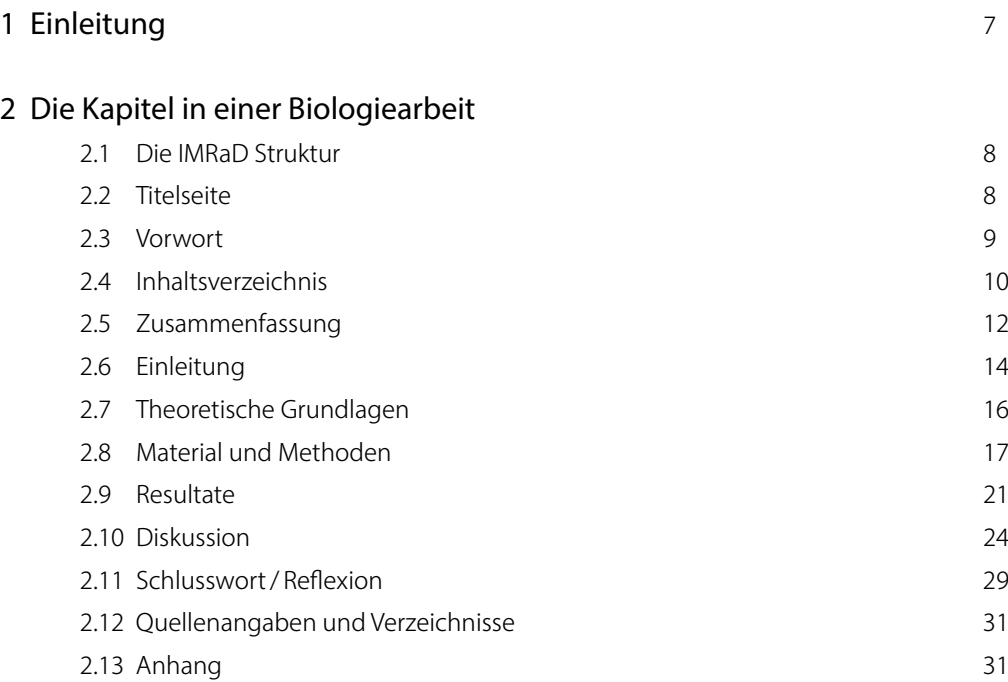

# [3 Sprache](#page-32-0)

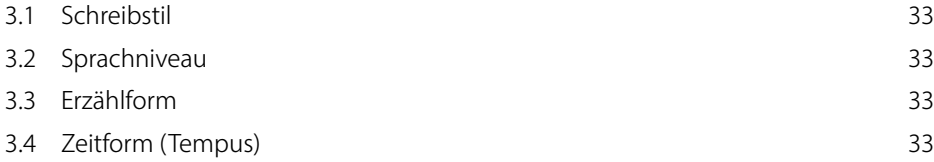

# [4 Layout](#page-34-0)

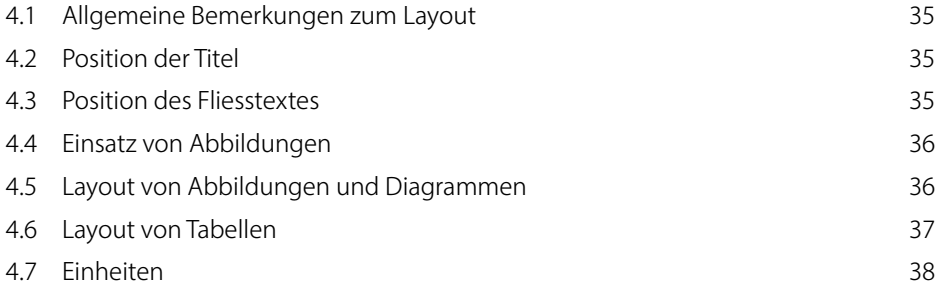

## [5 Quellen](#page-38-0)

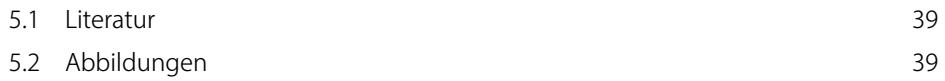

### <span id="page-6-0"></span>1 Einleitung

Obwohl jede Arbeit, sei es Maturaarbeit, Projektarbeit, Selbstständige Arbeit oder Fachmaturitätsarbeit über einen eigenen Leitfaden verfügt, tauchen bei Schülerinnen in jedem Fach immer wieder die gleichen strukturellen und formalen Fragen auf. Dass diese Fragen durch die Leitfäden nicht beantwortet werden, ist nicht etwa ein Versäumnis der Leitfäden, sondern es ist die Folge der verschiedenen Konventionen in den verschiedenen Bereichen der Wissenschaft. Da Sie sich entschieden haben, eine Biologiearbeit zu schreiben, soll Ihnen diese Handreichung zeigen, wie in der Biologie Arbeiten verfasst werden. Sie sollen lernen, wie naturwissenschaftliche Arbeiten geschrieben werden und welcher Logik sie folgen. Obwohl eine Arbeit im schulischen Kontext nicht zum Ziel hat, wissenschaftlich publiziert zu werden, soll sie wissenschaftlichen Grundsätzen gerecht werden. Aus diesem Grund entstand diese Handreichung für das Fach Biologie in Anlehnung an die 2008 herausgegebene Anleitung *«Hinweise zum wissenschaftlichen Publizieren»* von Prof. Dr. Christian Körner (Botanisches Institut, Basel 2008).

Wie die «Handreichung Zitieren» oder die «Handreichung Layout» ist die «Handreichung für Biologiearbeiten» als Ergänzung des Leitfadens konzipiert. In Absprache mit Ihrer Betreuungsperson können Sie deshalb hier vorgeschlagene Konventionen auch anders vereinbaren. Die vorliegende Handreichung soll für Sie ein Nachschlagewerk sein, das Sie während des Schreibens ihrer Arbeit konsultieren können. Die Handreichung umfasst einerseits strukturelle Hilfestellungen zu allen Kapiteln einer Biologiearbeit, andererseits beleuchtet sie formale Aspekte wie die korrekte Nummerierung von Kapiteln oder den Aufbau des Inhaltsverzeichnisses. Ferner geht sie auf die wichtigsten Fragen rund um die Sprache und das Layout ein. Obwohl alle Leitfäden zu den verschiedenen Arbeiten (MA, PrA, SeA, FMA, Schweizer Jugend forscht) bei der Ausarbeitung miteinbezogen wurden, liessen sich einige Widersprüche nicht vermeiden. Sollten Unklarheiten bestehen, wenden Sie sich an Ihre Betreuungsperson.

Mithilfe der fiktiven Biologiearbeit «*Macht Liebe tatsächlich blind?*» soll exemplarisch illustriert werden, wie die verschiedenen Kapitel Ihrer Arbeit aussehen könnten. Das Beispiel ist frei erfunden und beabsichtigt bei der Leserschaft hin und wieder ein Schmunzeln hervorzurufen. Die Ausschnitte aus der erfundenen Biologiearbeit finden Sie in den grauen Kästen.

Neben dem Fliesstext werden die Schlüsselaspekte eines Abschnitts in einem Satz zusammengefasst. Manchmal finden sich unterhalb der Schlüsselaspekte auch ausgewählte Beispiele.

# <span id="page-7-0"></span>2 Die Kapitel in einer Biologiearbeit

### 2.1 Die IMRaD Struktur

Publikationen in der Biologie gliedern sich meist über das sogenannte IMRaD Format. Die Abkürzung leitet sich vom Englischen ab und bezieht sich auf die Kapitelabfolge der Arbeit: Introduction, Methods, Results and Discussion

Da Sie eine Biologiearbeit schreiben, werden Sie sich auch an diesen Aufbau halten müssen. Bei Ihrer Biologiearbeit kommen zu den erwähnten Kapiteln allerdings noch zwei weitere dazu: Die «Zusammenfassung» (engl. «Abstract») am Anfang der Arbeit und die «Theoretischen Grundlagen», als drittes Kapitel nach der «Einleitung». Im Folgenden werden alle Kapitel eingehend vorgestellt.

### 2.2 Titelseite

#### Titel der Arbeit

Der Titel der Arbeit soll kurz<sup>1</sup>, verständlich und wenn möglich auch ein wenig «catchy» sein. Der Titel muss inhaltlich in engem Zusammenhang mit der Fragestellung stehen.

Da in biologischen Untersuchungen häufig Modellorganismen verwendet werden, gibt es auch hierzu klare Regeln. Bei Arbeiten mit spezifischen Organismen verwenden Sie in jedem Fall den verbreiteten Trivialnamen und den lateinischen (taxonomischen) Begriff. Vermeiden Sie die Verwendung von regionalen und volkstümlichen Begriffen. Ausnahmen bilden extrem weit verbreitete Arten wie etwa Kartoffel, Weizen, Pferde oder Hunde. Taxonomische Begriffe werden kursiv geschrieben (vgl. Beispiel rechts). Bei Freilandarbeiten muss der Titel eine grobe geographische Zuordnung erlauben (z. B. Nordwestschweiz).

#### Untertitel der Arbeit

Der Untertitel Ihrer Arbeit steht in engem Bezug zu Ihrer Leitfrage und dient somit der Konkretisierung des Titels der Arbeit.

#### **Titelbild**

Das Titelbild muss inhaltlich mit der Arbeit in Verbindung stehen. Wichtig ist, dass das Titelbild eine für den Druck ausreichende Auflösung hat. Titelbilder mit unzureichenden Auflösungen lassen die Arbeit unprofessionell wirken.

### Weitere Informationen auf dem Titelblatt

Welche zusätzliche Informationen sonst noch auf ihrer Titelseite integriert werden müssen (Betreuer, Datum, Schule usw.), entnehmen Sie dem Leitfaden zu Ihrer Arbeit.

1 Bei gewissen Arbeiten gibt es eine Zeichenbeschränkung, da der Titel der Arbeit im Abschlusszeugnis aufgeführt wird.

Biologiearbeiten werden meist über das IMRaD Format strukturiert.

Die Gliederung Ihrer Biologiearbeit ist weitgehend vorgegeben.

Der Titel der Arbeit weckt das Interesse der Leserschaft. Beispiel: Macht Liebe tatsächlich blind?

Verwenden Sie bei Titeln den taxonomischen Begriff.

falsch: Das Grabverhalten von Werren

richtig: Das Grabverhalten der Europäischen Maulwurfsgrille *Gryllotalpa gryllotalpa*

Der Untertitel widerspiegelt die Leitfrage. z. B. « Verschlechtert sich die Formerkennung bei frisch verliebten jungen Erwachsenen?»

Das Titelbild muss mit dem Inhalt im Einklang und von guter Qualität sein.

### <span id="page-8-0"></span>2.3 Vorwort

#### Funktion des Vorworts

Das Vorwort ist, wie der Name sagt, ein der eigentlichen Arbeit vorangestelltes Kapitel und nimmt damit eine spezielle Stellung in der Arbeit ein. Im Vorwort finden sich persönliche Worte, in denen die Autorinnen und Autoren Hintergrundinformationen zur Entstehung des Werkes preisgeben und sich bei jenen Personen bedanken, die bei der Ausarbeitung massgeblich beteiligt waren. Während in wissenschaftlichen Büchern und grösseren Arbeiten meist ein Vorwort zu finden ist, wird in kürzeren wissenschaftlichen Publikationen auf ein Vorwort verzichtet.

Auch in den Leitfäden für schulische Arbeiten wird zum Teil von einem Vorwort abgesehen. Meist ist für die Danksagungen in einem solchen Fall das Kapitel «Schlusswort/ Reflexion» vorgesehen. Konsultieren Sie den Leitfaden Ihrer Arbeit und/oder sprechen Sie sich mit Ihrer Betreuungsperson ab. Weitere Informationen zu den Danksagungen finden Sie im Kapitel «Schlusswort/ Reflexion» in dieser Handreichung.

#### Position des Vorworts

Im Gegensatz zu allen anderen Kapiteln kann das Vorwort dem Inhaltsverzeichnis vorangestellt werden. In diesem Falle muss das Vorwort nicht mit einer Seitenzahl versehen und im Inhaltsverzeichnis aufgeführt werden (vgl. Inhaltsverzeichnis dieser Handreichung). Wird das Vorwort dem Inhaltsverzeichnis nachgestellt, muss es eine Seitenzahl tragen und im Inhaltsverzeichnis erscheinen.

#### Danksagungen in wissenschaftlichen Publikationen (Papers)

In kürzeren wissenschaftlichen Publikationen (im Jargon einfach «Paper» genannt) finden sich weder ein Vorwort noch ein Kapitel «Schlusswort/ Reflexion». Gedankt wird aber trotzdem. Die «Danksagungen» (engl. «Acknowledgements») finden sich dort meist als eigenes Kapitel im Anschluss an die Diskussion. Für Ihre Arbeit spielt das allerdings keine Rolle, Sie werden sich für eine der oben genannten Versionen entscheiden müssen.

Das Vorwort ist ein persönlicher Text der Autorinnen und Autoren.

Wichtigen Personen wird entweder im Vorwort oderim Kapitel Schlusswort/ Reflexion gedankt.

Das Vorwort muss im Inhaltsverzeichnis nur dann aufgeführt werden, wenn es dem Inhaltsverzeichnis nachgestellt ist.

### <span id="page-9-0"></span>2.4 Inhaltsverzeichnis

### Aufbau des Inhaltsverzeichnisses

Wie im Kapitel 2.1 erwähnt, ist der Aufbau einer Biologiearbeit weitgehend vorgegeben. Damit gleichen sich auch die Inhaltsverzeichnisse von Biologiearbeiten stark. Dies hat den Vorteil, dass die Leserschaft den Inhalt einer Arbeit oder einer Publikation sofort erfassen kann, und nicht zuerst den Aufbau der Arbeit studieren muss.

Das Inhaltsverzeichnis ist bei Biologiearbeiten praktisch immer gleich aufgebaut.

Das Inhaltsverzeichnis soll im Grundsatz wie folgt aussehen<sup>2</sup>: :

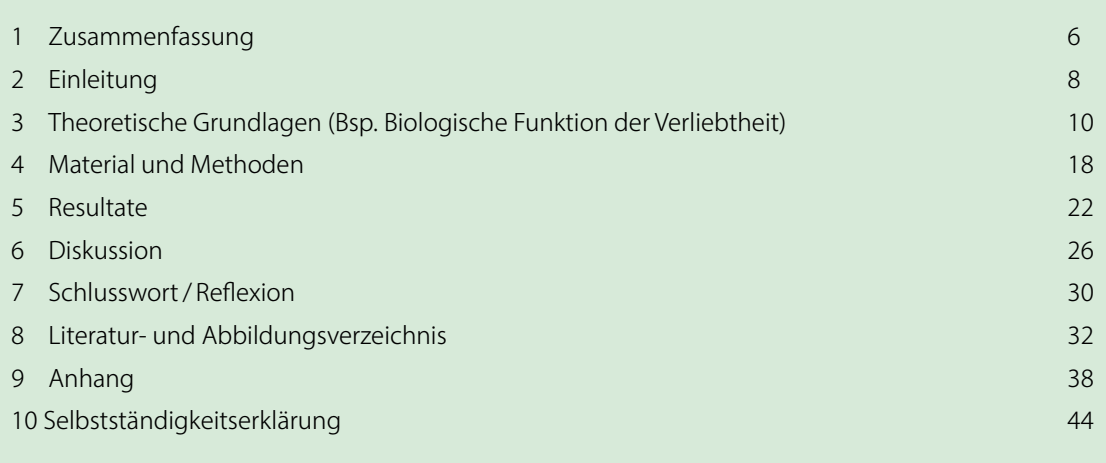

2 Da bei diesem Beispiel das Vorwort vor dem Inhaltsverzeichnis steht, wird es im Inhaltsverzeichnis nicht aufgeführt.

#### Seitenzahlen im Inhaltsverzeichnis

Wird das Vorwort dem Inhaltsverzeichnis vorangestellt, beginnt die sichtbare Seitenzählung mit der Zusammenfassung. Vorwort und Inhaltsverzeichnis werden dabei miteingerechnet, haben aber selbst keine Seitenzahl. Ist das Vorwort dem Inhaltsverzeichnis nachgestellt, beginnt die sichtbare Seitenzählung beim Vorwort. Versehen Sie alle Kapitel, also auf den Anhang oder die Selbstständigkeitserklärung, mit einer Seitenzahl.

#### Kapitel und Unterkapitel in Inhaltsverzeichnissen

Das Kapitel «Zusammenfassung» hat keine Unterkapitel. Im Kapitel «Einleitung» können Unterkapitel gesetzt werden, dies ist allerdings nicht zwingend. Der Theorieteil hingegen wird mithilfe von Unterkapiteln strukturiert. Verwenden Sie maximal vier Titelebenen. Achten Sie auf die Aussagekraft von Titeln, denn die Titel sollten der Leserschaft klar vermitteln, was sie erwartet. Ist das Vorwort dem Inhaltsverzeichnis vorangestellt, beginnt die sichtbare Zählung der Seitenzahlen mit der Zusammenfassung.

Nicht alle Kapitel haben Unterkapitel.

Verwenden Sie maximal vier Titelebenen.

#### Titel müssen in sich aussagekräftig sein:

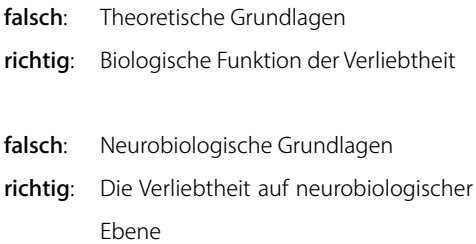

### Nummerierung der Kapitel

Achten Sie bei der Nummerierung der Titel auf die Punktsetzung: Nach der letzten Ziffer hat es keinen Punkt! Wenn Sie vier Kapitelebenen verwenden, verzichten Sie auf die Nummerierung der vierten Kapitelebene.

Nicht alle Kapitel müssen gleich viele Unterkapitel haben. Es ist also denkbar, dass im Kapitel 3.3 keine weiteren Unterkapitel 3.3.1 und 3.3.2 geführt werden (siehe Bsp. unten). Pro Kapitelebene braucht es aber mindestens zwei Kapitel. Das Setzen eines Kapitels 3.3.1 ist also nur zulässig, wenn es auch ein Kapitel 3.3.2 gibt. Ansonsten muss auf diese Titelebene verzichtet werden.

Nach der letzten Ziffer hat es keinen Punkt.

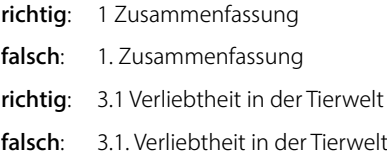

### Pro Kapitelebene braucht es mind. zwei Kapitel. falsch:

#### 3 Biologische Funktion der Verliebtheit

3.1 Verliebtheit in der Tierwelt

3.1.1 Verliebtheit bei niederen Tieren 3.2 Die Verliebtheit auf neurobiologischer Ebene

Beispiel eines Inhaltsverzeichnisses mit Unterkapiteln (Ausschnitt):

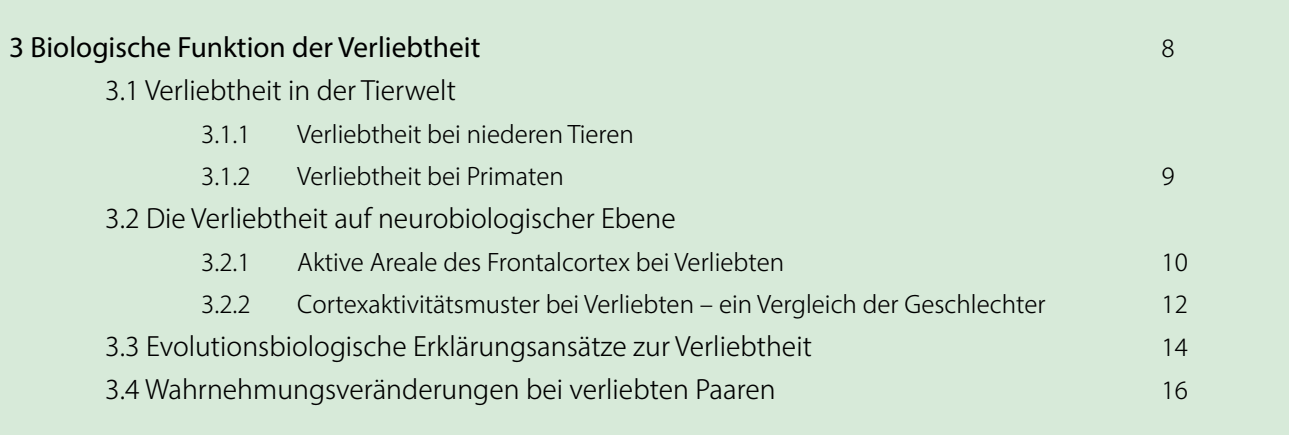

ACHTUNG: Kein Punkt nach der letzten Ziffer. Auch nicht, wenn nur eine Ziffer steht!

### Die Struktur des Inhaltsverzeichnisses

Die Struktur Ihrer Arbeit widerspiegelt sich in der Struktur des Inhaltverzeichnis. Als Autorin oder Autor profitieren Sie davon, wenn Sie sich beim Erstellen des Inhaltsverzeichnisses bereits in der Anfangsphase bewusst machen, welche Inhalte in direktem Zusammenhang zu ihrem Praxisteil stehen und auf welche Sie verzichten können. Es gilt hierbei der Grundsatz «Mut zur Lücke». Es lohnt sich einen Blick auf die Untersuchung zu werfen und sich die Frage zu stellen, welche Informationen die Leserschaft braucht, um den experimentellen Teil der Arbeit zu verstehen.

Unterbreiten Sie Ihrer Betreuungsperson das Inhaltsverzeichnis schon früh während Ihres Schreibprozesses. So kann sie abschätzen, ob der rote Faden gewährleistet ist.

Erstellen Sie das Inhaltsverzeichnis schon in der ersten Phase Ihrer Arbeit.

Der Theorieteil liefert nur Informationen, die mit dem Praxisteil in engem Zusammenhang stehen.

### <span id="page-11-0"></span>2.5 Zusammenfassung

Die «Zusammenfassung» (engl.: «Abstract») ist Ihre Arbeit in Kurzform. Ohne den Rest der Arbeit gelesen zu haben, weiss das Lesepublikum nach dem Lesen der Zusammenfassung, worum es bei Ihren Untersuchungen ging. Nur wenige Sätze können stellvertretend für ein ganzes Kapitel Ihrer Arbeit stehen. Sie beschreiben Ihre Problemstellung, Ihre methodische Vorgehensweise, welche Resultate Sie erhalten haben, was die Diskussion ergab und welche Schlussfolgerungen Sie daraus ziehen. Bleiben Sie konkret und erklären Sie nicht, was Sie in den einzelnen Kapiteln beschreiben werden. Die Leserschaft ist darüber im Bilde. Zudem beschreibt die Zusammenfassung weder ihre Themenfindung noch andere Aspekte des Arbeitsprozesses.

Verwenden Sie in den Abschnitten, die für ein Kapitel stehen, die gleiche Zeitform wie im Kapitel selbst. Das heisst beispielsweise, dass Sie in den Sätzen, in denen Sie Ihre Resultate beschreiben, die Vergangenheitform verwenden.

Eine Zusammenfassung schreibt man üblicherweise am Schluss, wenn die restliche Arbeit fertiggestellt ist. Die Zusammenfassung soll kurz und prägnant sein.

Die Struktur der Zusammenfassung entspricht der Struktur Ihrer Arbeit. Die Themenfindung und den Arbeitsprozess lassen Sie allerdings weg.

In der Zusammenfassung beschreiben Sie nur konkrete Inhalte zu Ihrer Untersuchung. Die Funktion der Kapitel und der Aufbau der Arbeit gehören nicht in die Zusammenfassung.

In den Abschnitten, die stellvertretend für ein Kapitel der Arbeit stehen, verwenden Sie die gleiche Zeitform wie im Kapitel selbst.

Die Zusammenfassung schreiben Sie ganz am Schluss. Sie sollte kurz und prägnant sein.

falsch: Weil mein Hund kürzlich an Diabetes erkrankte, hatte ich kaum Zeit mich der Themensuche zu widmen. (Arbeitsprozess)

falsch: In den Resultaten vergleiche ich die Suchzeiten von verliebten und nicht verliebten jungen Männern. (konkrete Werte fehlen)

richtig: Um Walter zu finden, brauchten verliebte Männer durchschnittlich 15 % länger als unverliebte. (konkrete Werte verwendet)

falsch: In der Theorie lege ich die Basis, damit mein Experiment nachvollzogen werden kann. (Funktion des Kapitels)

falsch: Im Anschluss an die Reflexion findet sich noch das Literatur- und Abbildungsverzeichnis, sowie zusätzliche Anhänge und die Selbstständigkeitserklärung. (Aufbau der Arbeit)

### 1 Zusammenfassung

Die einwandfreie Formenerkennung ist für das Fahren eines Motorfahrzeugs unerlässlich. Da ein Volkssprichwort behauptet, dass Liebe «blind» mache, wird aktuell im Schweizerischen National- und Ständerat eine Debatte geführt, ob frisch verliebten Menschen für drei Monate den Führerschein entzogen werden soll. Um einen wissenschaftlichen Beitrag zu dieser wichtigen Frage zu leisten, habe ich mithilfe eines Experiments die Formenerkennung von 20 Frauen und 20 Männern, im Alter von 20–30 Jahren, untersucht. Sowohl unter den Frauen als auch unter den Männern befanden sich jeweils 10 verliebte und 10 nicht verliebte Personen. Als Formenerkennungstest diente mir ein Wimmelbild der Wimmelbuchreihe «Wo ist Walter?». Die Testpersonen wurden alleine in einem Schulzimmer platziert und mussten Walter im Wimmelbild ausfindig machen. Es zeigte sich, dass die Suchzeit der 20 Männer durchschnittlich 8% länger war, als die Suchzeit der 20 Frauen. Zudem verlängerte sich bei den verliebten Männern die Suchzeit gegenüber den unverliebten Männern signifikant. Zwar zeigte sich auch bei Frauen ein Trend, dass sie beim Suchen von Walter leicht langsamer waren als die unverliebten (+ 4%), der Unterschied war allerdings nicht signifikant. Meine Resultate zeigen, dass zumindest bei Männern die Verliebtheit einen negativen Einfluss auf die Formenerkennung zu haben scheint. Da mein Experiment nur die Erkennung einer einzigen Form berücksichtigt, müssen weitere Studien folgen, die sich auch mit anderen, strassenverkehrsrelevanten Formen auseinandersetzen. Sollte sich das Resultat bestätigen, dass es zwischen den Geschlechtern Unterschiede gibt, müssten auch dahingehend Anpassungen in den Gesetzestexten gemacht werden.

### <span id="page-13-0"></span>2.6 Einleitung

In der «Einleitung» (engl.: «Introduction») wecken Sie das Interesse des Lesepublikums und schildern ihm das vorliegende Problem so, dass es Lust hat, weiterzulesen. Ausgehend von Bekanntem (Vorwissen), und eventuell unter Verweis auf Publikationen, illustrieren Sie die allgemeine Problematik und führen schrittweise zu Ihrer gut eingegrenzten Leitfrage hin. Am Schluss der Einleitung steht eine Vermutung – die Hypothese. Für die Leserschaft ist damit offensichtlich, was schliesslich beantwortet werden soll. Grundsätzlich reicht eine Hypothese. Es ist aber auch zulässig mehrere Hypothesen zu formulieren, die miteinander in Zusammenhang stehen (vgl. Beispielarbeit «Macht Liebe tatsächlich blind?»). In der Diskussion am Schluss Ihrer Arbeit greifen Sie Ihre formulierten Hypothesen wieder auf und beurteilen, ob ihre Vermutungen zutrafen.

Die Einleitung wird grundsätzlich im Präsens geschrieben, auch wenn Sie hin und wieder vom Präsens abweichen müssen (Bsp. Verweis auf zurückliegende Untersuchungen).

In wissenschaftlichen Publikationen wird die Theorie in die Einleitung integriert. Da sich wissenschaftliche Publikationen an ein spezialisiertes und gut informiertes Fachpublikum richten, sind lange Theorieteile unüblich. In einer Arbeit im schulischen Kontext kommt dem Theorieteil ein grösserer Stellenwert zu, weshalb ihm ein eigenes Kapitel gewidmet wird (vgl. Kap. 2.7 Theoretische Grundlagen).

In der Einleitung wird die Problemstellung geschildert und das Ziel der Arbeit dargelegt.

Die Einleitung enthält die Leitfrage.

Die Einleitung enthält die Hypothese(n).

Die Einleitung steht hauptsächlich im Präsens.

Beispiel für das Kapitel «Einleitung»:

### 2 Einleitung

Es gibt wohl kaum eine erwachsene Person, die den Satz «*Liebe macht blind*» *(engl.: Love is blind)* noch nie gehört hat. Wissenschaftliche Untersuchungen, ob die visuelle Wahrnehmung durch Verliebtheit tatsächlich eingeschränkt wird, gibt es aber nur wenige. Bis anhin ist bekannt, dass sich die Farbwahrnehmung bei Verliebten verstärkt (Blubird, 2017; Blindfly et al. 2018). Zur Erkennung von Formen gibt es allerdings erst eine wissenschaftliche Studie (Menzimuck et al. 2014). Aktuell wird in der Öffentlichkeit darüber diskutiert, ob man frisch Verliebten kurzzeitig den Führerausweis entziehen sollte, da ihre Formenerkennung eingeschränkt sein soll. Die vorliegende Arbeit soll nun die wissenschaftliche Datenbasis erweitern, um aufzeigen, ob ein solches Gesetz überhaupt gerechtfertigt wäre.

Auf diesem Hintergrund entstand die Leitfrage dieser Arbeit: «Wird bei Männern und Frauen die Formenerkennung durch den Zustand der Verliebtheit beeinflusst?»

Meine Hypothesen lauten:

- *(I) Frauen und Männer finden die gesuchte Form gleich schnell.*
- *(II) Frisch verliebte Menschen finden die gesuchte Form weniger schnell als unverliebte.*

### <span id="page-15-0"></span>2.7 Theoretische Grundlagen

Im Theorieteil unterbreiten Sie der Leserschaft das Basiswissen, das sie für das Verständnis Ihrer Untersuchung benötigt. Wie bereits im Kapitel «2.4 Inhaltsverzeichnis» erwähnt, wählen Sie dafür einen Titel, der ihr konkretes Themengebiet beschreibt (Beispiel: «Biologische Funktion der Verliebtheit») und verzichten auf allgemeine Titel wie «Theoretische Grundlagen» oder «Theorieteil».

Damit Ihnen klar wird, welche Inhalte behandelt werden müssen, gehen Sie vom Experiment aus und überlegen sich, welche inhaltlichen Klammern Sie für das Lesepublikum aufmachen müssen. Wichtig dabei ist, auch Dinge bewusst wegzulassen. In Zeiten des Internets zeigen sich die Kompetenzen der Schreibenden häufig nicht in der Infomationsbeschaffung, sondern in der Informationsstrukturierung und Informationsreduktion. Die wenigsten Betreuungspersonen lesen gerne ausufernde Theorieteile. Ersparen Sie sich und Ihrer Betreuungsperson folglich wertvolle Zeit und konzentrieren Sie sich auf den roten Faden.

Neben Struktur und Reduktion ist häufig auch die inhaltliche Flughöhe für Schülerinnen und Schüler eine Herausforderung. Die Gefahr besteht, dass Textpassagen aus wissenschaftlicher Fachliteratur ohne Erklärung übernommen werden. Vor allem Fachbegriffe, die nicht zum Standardvokabular von Lernenden Ihrer Stufe gehören, müssen erklärt werden. Zu hoch gestochene Texte lassen bei Ihrer Betreuungsperson die Frage aufkommen, ob Sie als Autorin oder Autor verstanden haben, was Sie (ab-)schreiben. Als Faustregel schreiben Sie Ihre Arbeit für gute Biologieschülerinnen und Biologieschüler auf ihrer Stufe<sup>3</sup>. Ob Sie Ihre Thematik wirklich verstanden haben, zeigt sich erst, wenn es Ihnen gelingt, Kompliziertes einfach darzustellen. Das ist weitaus anspruchsvoller, als Einfaches kompliziert darzustellen.

Das Kapitel «TheoretischeGrundlagen» soll nicht Theoretische Grundlagen oder Theorieteil heissen, sondern einen Titel tragen, der konkret auf das Themengebiet der Arbeit eingeht.

Der Theorieteil orientiert sich am Praxisteil.

In Ihrer Biologiearbeit steht der Praxis- und nicht der Theorieteil im Zentrum. Letzterer soll deshalb kurz und prägnant gehalten werden.

Setzen Sie Grundlegendes voraus, erklären Sie jedoch alle Fachbegriffe, die über den klassischen Biologieunterricht hinausgehen.

3 Streben Sie ein anderes Anspruchniveau an, besprechen Sie dies mit Ihrer Betreuungsperson (vgl. Kap. 3 Sprache)

### <span id="page-16-0"></span>2.8 Material und Methoden

In den vorangehenden Kapiteln haben Sie dem Lesepublikum die Theorie zu Ihrer Arbeit vermittelt. Mit dem Kapitel «Material und Methoden» (engl.: «Material and Methods») gelangen wir nun zum ersten Kapitel in Ihrer Arbeit, das sich mit dem Praxisteil beschäftigt. Hier wird die Datengewinnung erklärt und die verwendeten Gerätschaften, Hilfsmittel etc. werden aufgeführt. Das Ziel muss sein, dass die Leserschaft Ihre Untersuchung nachvollziehen und sogar selbst wiederholen kann.

Bei Laborarbeiten führen Sie ein Laborjournal in einem separaten Heft. Dieses wird der Arbeit beigelegt. Bei Laborarbeiten müssen Sie folglich nicht jeden einzelnen Schritt in den Methoden aufführen. Vielmehr fassen Sie die wichtigsten Schritte zusammen, damit das Kapitel «Material und Methoden» lesefreundlich bleibt.

Bei Feldbeobachtungen gehören Orts- und Zeitangaben in den Methodenteil. Beobachtungsmethoden und Beprobungsstrategien (Replikationen etc.) müssen zweifelsfrei dargestellt werden. Die Beobachtungsprotokolle führen Sie im Anhang auf.

Haben Sie eine Umfrage als Methode gewählt und der Fragebogen ist nicht allzu lang (etwa 1–2 Seiten), integrieren Sie diesen in den Methodenteil. Ist der Fragebogen länger, führen Sie diesen im Anhang auf und verweisen darauf. Beschreiben Sie, wie und mit welchem Tool Sie die Umfrage durchgeführt haben, wieviele und welche Personen befragt wurden und geben Sie die Rücklaufquote an.

Bei vielen wissenschaftlichen Untersuchungen werden Vergleichsgruppen gebildet. Sollte dies bei Ihnen auch der Fall sein, weisen Sie aus, wie Sie die Gruppen gebildet haben. Beschreiben Sie, ob Sie mit einer Kontrollgruppe gearbeitet haben und wieviele Wiederholungen (Replikationen) Ihr Versuch beinhaltet.

Nutzen Sie die Möglichkeit, Ihr Versuchsdesign grafisch darzustellen. Meist sagt eine Abbildung mehr als tausend Worte. So können chronologische Abläufe nicht nur mit Worten beschrieben, sondern auch mithilfe einer Zeitachse illustriert werden. Stellen Sie die Versuchsgruppen einander grafisch gegenüber (vgl. Beispielarbeit «Macht Liebe tatsächlich blind?»).

Listen Sie das verwendete Material auf, verwenden Sie Abbildungen und fotografieren Sie die Gerätschaften. Ein konkretes Beispiel für das Kapitel «Material und Methoden» finden Sie am Ende dieses Kapitels.

Das Kapitel «Material und Methoden» ist das erste Kapitel, das sich mit dem praktischen Teil Ihrer Arbeit befasst.Hier werden der Leserschaft die Methode und verwendeten Gerätschaften erklärt. Das Ziel musssein, dass die interessierte Leserschaft Ihren Versuch reproduzieren kann.

Bei Laborarbeiten führen Sie ein Laborjournal.

### Bei Feldbeobachtungen machen Sie Ort- und Zeitangaben.

Bsp. Das Amphibienmonitoring in der Kiesgrube Eschenmatt (AG) wurde im April 2020 alle 3–5 Tage zwischen 21.00-24.00 Uhr durchgeführt.

Die Fragen des Fragebogens finden sich idealerweise im Kapitel «Material und Methoden».

Erklären Sie, wie Sie die Vergleichsgruppen gebildet haben.

Stellen Sie Ihr Versuchdesign grafisch dar.

Listen Sie alle wichtigen Geräte und Materialien auf, die Sie für Ihr Experiment verwendet haben. Verwenden Sie dazu Abbildungen und Fotos.

Am Schluss des Methodenteils gehen Sie auf die Datenanalyse ein. Bei biologischen Untersuchungen werden die erhobenen Daten zusammenzufassend beschrieben (Beschreibende Statistik: Mittelwerte, Kuchen- und Säulendiagramme usw.). Zudem können die Daten auch mittels statistischer Tests ausgewertet werden (Beurteilende Statistik: Chi-Quadrat-Test, t-Test u.a.). Besprechen Sie mit ihrer Betreuungsperson, ob beurteilende Statistik in Ihrer Situation sinnvoll ist. Selbstverständlich können gewisse Resultate der Arbeit beschrieben, andere durch statistische Tests beurteilt werden. Sollten Sie beurteilende Statistik verwenden, erklären Sie dem Lesepublikum, welche Tests Sie verwendet haben und begründen Sie ihre Wahl.

Gliederung: Um die Lesefreundlichkeit zu erhöhen, bietet es sich an, den Text in Unterkapitel zu gliedern. Wenn Sie möchten, können Sie die zwei Unterkapitel«Material» und «Methoden» setzen. Der Haupttitel «Material und Methoden» muss aber trotzdem bestehen bleiben.

Schreibstil: Schreiben Sie die Methoden nicht im Erzählstil. Es handelt sich um eine naturwissenschaftliche Arbeit und nicht um einen literarischen Text. Da Sie ihre Untersuchung bereits abgeschlossen haben, schreiben Sie in der Vergangenheit.

Häufig wird die Frage gestellt, ob der Praxisteil der Arbeit in der Aktiv- oder in der Passivform geschrieben werden soll. Da schulische Arbeiten in den meisten Fällen von einer Einzelperson geschrieben werden und diese auch selbstständig entscheidet, empfehle ich persönlich die Ich-Form (vgl. Kap. 3, Sprache). Da sich die Präferenzen der Betreuungspersonen diesbezüglich allerdings stark unterscheiden, sprechen Sie sich am besten mit Ihrer Betreuungsperson ab. Dem Lesepublikum soll auf jedenfall klar werden, dass die Arbeit von Ihnen ist.

Die Art der Datenanalyse muss im Methodenteil beschrieben werden.

Die Daten können statistisch beschrieben und/ oder beurteilt werden. Die meisten schulischen Arbeiten beschränken sich auf beschreibende Statistik.

Gliedern Sie Ihren Methodenteil in Unterkapitel.

### Sie beschreiben Ihre Methode konkret und erzählen keine Geschichten.

falsch: Auf einer Wanderung habe ich mir das Versuchsdesign überlegt und kam zum Entschluss, verliebte Paare in einem grossen Shopping Mall anzusprechen.

richtig: Die Probanden suchte ich während der vier Samstage des Monats Juni 2020 im Glatt Zentrum (Wallisellen ZH) aus. Um Probanden zufällig auszuwählen, sprach ich bei einer Rolltreppe jede dritte Person an, die als Zielperson in Frage kam (geschätzt etwa 20–30 jährig).

Schreiben Sie den Methodenteil in der Vergangenheit.

Persönlich empfehle ich die Ich-Form. Allerdings ist das Geschmackssache. Sprechen Sie sich deshalb mit Ihrer Betreuungsperson ab.

Beispiel für das Kapitel «Material und Methoden» (Ausschnitt):

### 4 Material und Methoden

#### 4.1 Suche von Versuchspersonen

Die insgesamt 40 Versuchspersonen suchte ich während der vier Samstage des Monats Juni 2020 im Glatt Zentrum (Wallisellen ZH) aus. Um Versuchspersonen zufällig auszuwählen, sprach ich bei einer Rolltreppe jede dritte Person an, die als Zielperson in Frage kam (geschätzt etwa 20–30 jährig). War die Person tatsächlich zwischen 20–30 Jahre alt, und bereit bei meiner Studie mitzumachen, lud ich Sie zur Durchführung des Formenerkennungstests ein (Juli 2020, vgl. Abb. 8). Als kleines Dankeschön erhielten die freiwilligen Probandinnen und Probanden einen Einkaufsgutschein des Glattzentrums im Wert von 20 Franken (gesponsert durch den Verkehrsclub der Schweiz (VCS) und das Glatt Zentrum Wallisellen).

#### 4.2 Gruppenbildung

Die Geschlechterverteilung sollte für meine Studie homogen

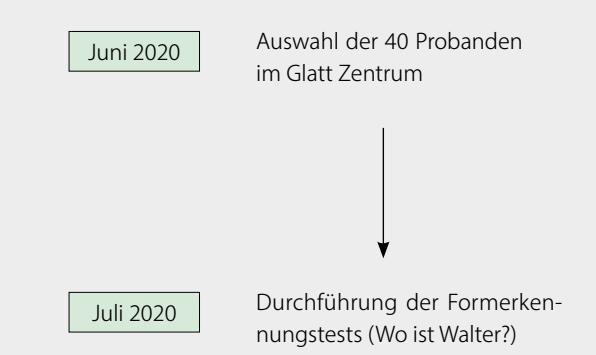

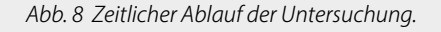

sein, weshalb ich 20 Frauen und 20 Männer aussuchte. Jeweils die Hälfte davon sollte frisch verliebt, die andere Hälfte unverliebt und Single sein (vgl. Abb. 9). Die Verliebten durften sich auch in der Kennenlernphase mit einem potentiellen Partner befinden, mussten also nicht in einer Beziehung sein. Verliebtsein galt nicht für Tiere (Bsp. Verliebt in meinen Hund).

Um herauszufinden, ob eine Person verliebt ist, habe ich einen kurzen Fragebogen entwickelt (vgl. S. 13). In diesem wird erfragt, ob und wie verliebt eine Person ist. Verliebte Personen mussten ihre Verliebtheit auf einer Skala von 0–10 angeben. Bei einem Wert von 5 oder darüber galt die Person für meine Untersuchung als verliebt. Ich versuchte so viele unabhängige Personen, wie nur möglich zu rekrutieren. Trotzdem kam ich nicht darum herum,

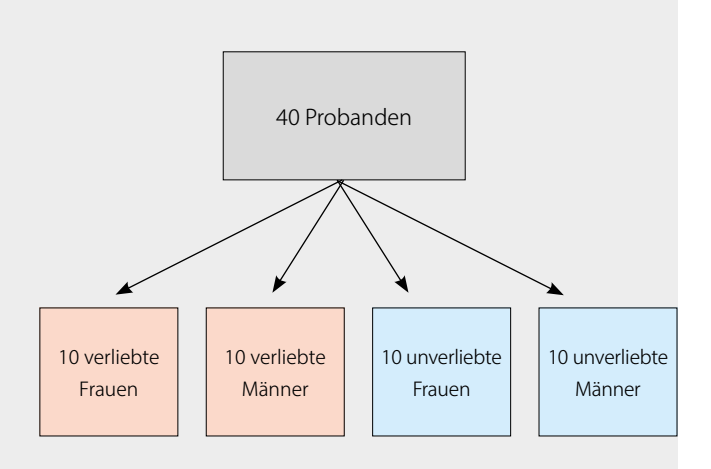

*Abb. 9 Bildung der Gruppen. Alle Probanden und Probandinnen waren zwischen 20–30 Jahre alt.*

auch Paare zuzulassen, um auf eine ausreichende Stichprobengrösse zu kommen. Insgesamt waren es 7 Paare, d.h. 14 der 40 Personen waren miteinander liiert.

#### 4.3 Formenerkennungstest

Als Formenerkennungstest habe ich das Wimmelbuch «Wo ist Walter?» (engl. Originaltitel: Where's Wally?, vgl. Abb. 10) gewählt. Die Probandinnen und Probanden platzierte ich alleine in einem leeren Schulzimmer. Ein Ausdruck der Seite 5 (vgl. Abb. 10) des oben erwähnten Wimmelbuches lag umgedreht auf ihrem Pult. Auf mein Kommando durften die Versuchspersonen das Bild umdrehen. Danach stoppte ich die Zeit, bis Sie Walter fanden. Die Suchzeit rundete ich auf ganze Sekunden.

#### 4.4 Statistische Auswertung

Zur Auswertung der Resultate habe ich sowohl beschreibende als auch beurteilende Statistik verwendet. Letzteres, um herauszufinden, ob die Verliebtheit innerhalb der Geschlechter einen Einfluss auf die Suchzeit hat.

Mithilfe von Microsoft Excel (Version 16.37) führte ich zur statistischen Auswertung t-Tests durch. Dafür habe ich den ungepaarten t-Test verwendet, da es sich um verschiedene und nicht verwandte Personen handelte (Excel Typ 2).

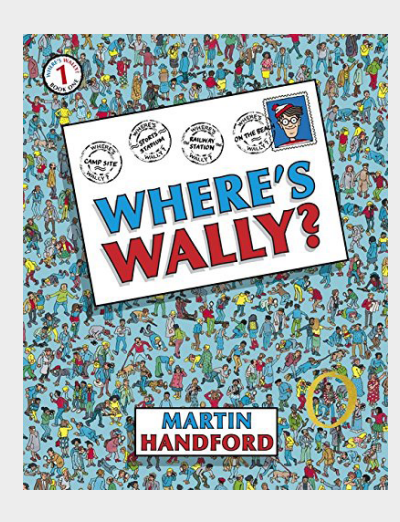

*Abb. 10 Als Formerkennungstest diente S. 5 des Wimmelbuchs «Where is Wally» von Martin Handford.*

### <span id="page-20-0"></span>2.9 Resultate

Nachdem Sie der Leserschaft im Kapitel «Material und Methoden» erklärten, wie Sie methodisch vorgegangen sind, möchten Sie nun Ihre Ergebnisse präsentieren. Eigens dafür schaffen Sie das Kapitel «Resultate». Wie Sie dieses strukturell und formal aufbauen müssen, wird hier erläutert. Zum Schluss finden Sie wie gewohnt unsere Beispielarbeit «Macht Liebe tatsächlich blind?» – in diesem Fall mit dem Kapitel «Resultate».

Vorausgehend muss an dieser Stelle gesagt werden, dass das Kapitel «Resultate» lediglich der Darstellung von Ergebnissen dient. Die Ergebnisse werden hier noch nicht interpretiert. Dies geschieht erst im anschliessenden Kapitel «Diskussion». Behalten Sie diesen Grundsatz beim Verfassen der Resultate im Hinterkopf.

Bringen Sie die Darstellung der Resultate in eine logische Abfolge. Es ist oft hilfreich, der Leserschaft diese Logik zu kommunizieren, etwa indem man in einem einführenden Satz erläutert, nach welchem Konzept die Resultate vorgestellt werden. Um diese Logik besser sichtbar zu machen, sind bei längeren Texten Unterkapitel hilfreich.

Beschreiben Sie die erhaltenen Resultate einerseits in Worten, verwenden Sie andererseits grafische Darstellungen wie Abbildungen, Tabellen und Diagramme4 . Auf die wichtigsten Erkenntnisse, die aus Diagrammen zu entnehmen sind, gehen Sie im Fliesstext konkret ein.

Damit Sie keine bösen Überraschungen erleben, unterbreiten Sie Ihrer Betreuungsperson Vorschläge für mögliche Darstellungsformen. Im gemeinsamen Gespräch finden Sie heraus, welche Diagrammtypen sich zur Darstellung Ihrer Daten am besten eignen. Die fünf gängisten Diagrammtypen finden Sie am Schluss dieses Kapitels.

Grafische Darstellungen müssen in sich selbsterklärend sein. Deshalb gehört zu ihnen stets eine beschreibende Bildlegende (Bildunterschrift). Zudem findet sich im Fliesstext zu jeder Abbildung ein Verweis (bspw. vgl. Abb. 1 oder vgl. Tab. 3).

Packen Sie nicht zuviel Information in Ihre grafischen Darstellungen und schreiben Sie bei Koordinatensystemen die Achsen klar und verständlich an. Denken Sie immer daran: Klare und leicht verständliche Darstellungen können Sie auch in Ihrer mündlichen Präsentation verwenden.

Damit das Lesepublikum die Datenbasis kennt, geben Sie die verwendete Stichprobengrösse mit dem Buchstaben n an (vgl. Beispielarbeit «Macht Liebe tatsächlich blind?»). Achten Sie darauf, dass die Stichprobengrösse

Die Darstellung der Resultate folgt einer Logik.

Arbeiten Sie mit Unterkapiteln.

Im Fliesstext gehen Sie konkret auf die Resultate ein und nehmen auf die Abbildungen Bezug. falsch: Die Suchzeiten der verliebten Probandinnen sind in Abb. 15 dargestellt.

richtig: Es zeigte sich, dass die Suchzeiten der Männer durchschnittlich 13 % länger waren als jene der Frauen (vgl. Abb. 15).

Zur Darstellung der Resultate verwenden Sie geeignete Diagrammtypen.

Alle grafischen Darstellungen (Abbildungen, Diagramme, Tabellen usw.) haben stets eine Bildlegende und sind in sich selbsterklärend.

Erstellen Sie klare und leicht lesbare Grafiken.

Die verwendete Stichprobengrösse kennzeichnen Sie mit dem Buchstaben n (Bsp. n=10).

bei verschiedenen Diagrammen auch variieren kann. Beispielsweise, wenn bei einer Umfrage eine Frage nicht von allen Teilnehmenden beantwortet wurde. Weitere Informationen zum Layout von Grafiken und Tabellen finden Sie im Kap. 4.

Im Fliesstext wiederholen Sie nicht einfach das, was das Lesepublikum aus den Abbildungen und Tabellen herauslesen kann, sondern fassen die wichtigsten Erkenntnisse konkret zusammen. Benützen Sie bei Vergleichen von Zahlenwerten Prozentangaben. Sprechen Sie die grossen Muster an und weisen Sie auf Besonderheiten hin. Vergleiche werden am besten mit einem bewertenden Unterton angestellt, der durchaus auch Erstaunen, Wichtigkeit, Übereinstimmung oder Widersprüchlichkeit erkennen lassen darf. Allerdings sollten die Resultate noch nicht erklärt werden. Erklärungen zu den Resultaten und Vergleiche mit anderen Studien kommen erst in der Diskussion zum Zuge. Eine saubere inhaltliche Trennung der Kapitel «Resultate» und «Diskussion» ist wichtig.

Es ist durchaus legitim, in der Auswertung manchmal einzelne Daten oder gar ganze Datensätze wegzulassen. Zum Beispiel, wenn eine missverständliche Formulierung in einer Umfrage zu unbrauchbaren Antworten führte. Gehen Sie in einem solchen Fall chronologisch durch die Daten/Fragen und informieren Sie die Leserschaft darüber, weshalb Sie gewisse Fragen/Daten weglassen mussten.

Der Fliesstext fasst die Ergebnisse zusammen und nimmt die Leserschaft bei der Hand. Detaillierte Informationen können den Abbildungen entnommen werden.

Resultate und Diskussion werden klar getrennt.

Erklären Sie im Fliesstext, weshalb Sie einzelne Datenpunkte oder Datensätze weglassen mussten.

#### Die fünf wichtigsten Diagrammtypen

#### 1. Zusammensetzungsvergleich

Anteile an einer Gesamtheit (z. B. die prozentuale Zusammensetzung der Raumluft)

#### 2. Entwicklung von Mengen / Zusammensetzung

Entwicklung von Mengen

(z. B. die Entwicklung der Parteistärken im Nationalrat).

#### 3. Strukturvergleich

Gegenüberstellung von Werten (z. B. Unterschied der CO<sub>2</sub>-Konz. von Ein- zu Ausatmungsluft)

#### 4. Zeitvergleich

Veränderung mit der Zeit (z. B. CO<sub>2</sub>-Konz. über die letzten 800'000 Jahre)

#### 5. Korrelationsvergleich

Zusammenhang zwischen zwei Messgrössen (z. B. Abhängigkeit des Gewichts von der Körpergrösse)

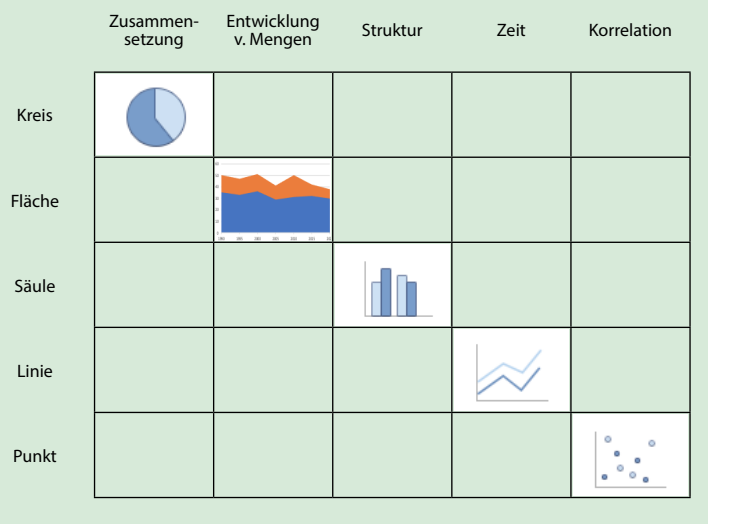

Beispiel für das Kapitel «Resultate» (Ausschnitt):

### 5 Resultate

In den Resultaten gehe ich zuerst auf die Suchzeiten der Geschlechter ein. Danach analysiere ich den Effekt der Verliebtheit.

#### 5.1 Allgemeiner Sucherfolg bei Mann und Frau

In einem ersten Schritt habe ich die Verliebtheit nicht berücksichtigt und einfach die Suchzeiten aller untersuchten Frauen den Suchzeiten aller untersuchten Männern gegenübergestellt. Es zeigte sich, dass die Suchzeiten der Männer durchschnittlich 8% höher lagen als jene der Frauen. Die Schwankung um den Mittelwert war bei beiden Gruppen etwa gleich (vgl. Abb. 15).

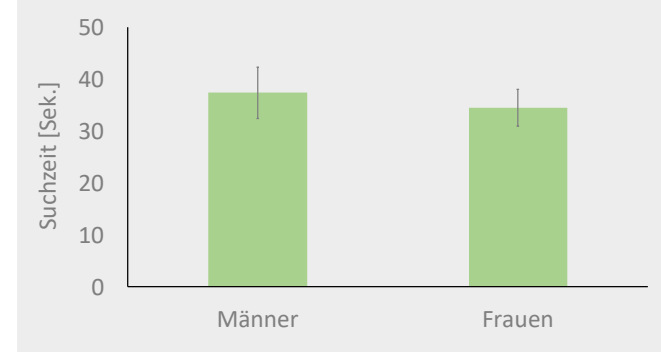

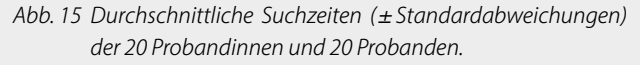

#### 5.2 Vergleich innerhalb der Geschlechter

In einem zweiten Schritt untersuchte ich, ob die Verliebtheit innerhalb eines Geschlechts die Suchzeit beeinflusst. Interessanterweise zeigte sich, dass verliebte Männer signifikant schlechtere Suchzeiten erzielten als unverliebte (p<0.05). Bei den Frauen hingegen zeigte sich kein signifikanter Effekt (p=0.4), obwohl die Durchschnittswerte bei den Verliebten gegenüber den Unverliebten um 4% erhöht waren (vgl. Abb. 16).

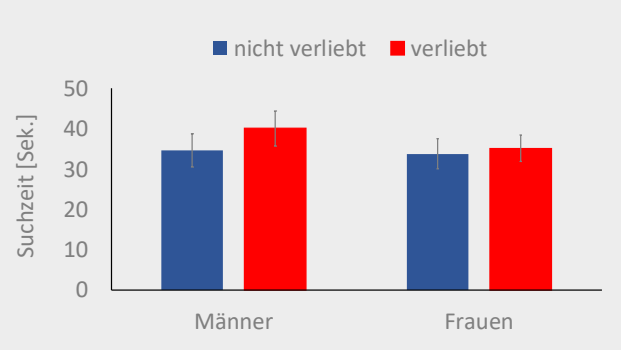

*Abb. 16 Durchschnittliche Suchzeiten (±Standardabweichungen) der Probandinnen und Probanden in Abhängigkeit ihrer Verliebtheit (pro Gruppe: n=10).*

### <span id="page-23-0"></span>2.10 Diskussion

Nachdem Sie Ihre Ergebnisse im Kapitel «Resultate» nüchtern dargestellt haben, können Sie nun diese im Kapitel «Diskussion» (engl.: «Discussion») interpretieren. Dabei stellen Sie Bezüge zu Ihrem Theorieteil her und vergleichen Ihre Resultate mit dem aktuellen Forschungsstand. Während Sie bei der Einleitung einen sinnbildlichen Trichter benutzten, um von einer allgemeinen Thematik zu einer spezifischen Leitfrage zu gelangen, machen Sie bei der Diskussion genau das Gegenteil: Sie ordnen die Antworten, die Sie bei der Bearbeitung Ihrer spezifischen Leitfrage erhielten, in die allgemeine Thematik ein (vgl. Diskussion unserer Beispielarbeit «Macht Liebe tatsächlich blind?» am Ende dieses Kapitels).

Verwechseln Sie die Diskussion nicht mit der Reflexion (z. T. auch Schlusswort genannt). Es geht in der Diskussion nicht darum, Ihren eigenen Arbeitsprozess, das Zeitmanagement oder die Herausforderungen des Teamworks zu reflektieren. In der Diskussion stehen ausschliesslich Ihre Ergebnisse im Zentrum.

#### Struktur der Diskussion

Wie bei den Resultaten kann der Leserschaft am Anfang des Kapitels die Abfolge erläutert werden, in der die Resultate diskutiert werden. Die Struktur der Resultate findet sich normalerweise in der Diskussion wieder. Allerdings diskutieren Sie nicht sämtliche Resultate, sondern greifen die wichtigsten heraus. Eine Kurzfassung dieser markiert meist den Anfang der Diskussion: *«Es zeigte sich also, dass...»*. Danach werden die Resultate analysiert. Um Ihre Struktur zu unterstreichen, arbeiten Sie auch bei der Diskussion mit Unterkapiteln.

#### Funktion der Diskussion

#### Vergleiche innerhalb der eigenen Daten

Im Kapitel «Diskussion» werden die Unterschiede und Gemeinsamkeiten von erhobenen Datenreihen diskutiert. Um dies zu veranschaulichen, werfen wir einen Blick auf unser konkretes Beispiel der fiktiven Arbeit «Macht Liebe tatsächlich blind?». Die Resultate der Untersuchung zeigten, dass der Zustand der Verliebtheit die «Walter-Suchzeit» bei Frauen deutlich moderater erhöhte als bei Männern (4% bei Frauen gegenüber 15% bei Männern). Während dies im Resultateteil nüchtern mit Zahlen dargestellt wurde, wird in der Diskussion auf die anfängliche Erwartungshaltung eingegangen: «Dies erstaunt ein wenig, da Frauen in einer Studie von J. Oseven (2018) durchschnittlich empathischer agierten als Männer. Folglich könnte man annehmen, dass sie dadurch von Ihrer Verliebtheit auch stärker beeinflusst würden.» In solchen und ähnlichen Interpretationen zeigt sich der unterschiedliche Charakter der Kapitel «Resultate» und «Diskussion». Zudem müssen in der Diskussion die in den Resultaten bereits erwähnten Zahlen nicht zwingend nochmals aufgeführt werden.

In derDiskussion gehen Sie auf Ihre formulierten Hypothesen ein. Sie bewerten dabei die Bedeutung Ihrer erhobenen Daten und ordnen sie in die allgemeine Thematik ein.

Ihren Arbeitsprozess reflektieren Sie erst im Kapitel «Schlusswort/ Reflexion».

Die Struktur der Diskussion gleicht in den meisten Fällen der Struktur der Resultate.

Bei der Diskussion greifen Sie nur die wichtigsten Resultate auf.

In den Resultaten haben Sie Ihre Datensätze miteinander verglichen. In der Diskussion beleuchten Sie nun die Bedeutung von allfälligen Unterschieden.

#### Vergleich mit aktuellen Kenntnissen

In der Diskussion stellen Sie nicht nur Vergleiche innerhalb der eigenen Daten an, sondern vergleichen Ihre Daten auch mit Ihrem Theorieteil und mit Daten anderer Studien. Sie zeigen auf, wo es Übereinstimmungen gab, wo Widersprüche entstanden sind und welche neuen Erkenntnisse aus Ihrer Untersuchung hervorgehen. Vergessen Sie bei Vergleichen nicht, die Quellen anzugeben.

#### Fehlerdiskussion

Sie haben die Untersuchungen selbst durchgeführt und festgestellt, welche Messmethoden oder Verfahren fehleranfällig waren. Ein wichtiger Teil der Diskussion ist es, Ihre Methoden und Resultate kritisch zu hinterfragen und allfällige Fehlerquellen aufzuzeigen (Fehlerdiskussion).

### Überprüfung der Hypothesen

Im Theorieteil haben Sie die für Ihre Untersuchung relevanten Grundlagen dargelegt und davon ausgehend Ihre Hypothesen formuliert. Nun ist der Zeitpunkt gekommen, um Ihre Hypothesen mithilfe der erhaltenen Resultate zu überprüfen. Ob Ihre anfangs aufgestellte Hypothese bestätigt oder verworfen wird, spielt für die Qualität der Arbeit (und damit für die Bewertung) eine untergeordnete Rolle. Im Zentrum steht eine neutrale, unbefangene Überprüfung der formulierten Hypothese(n). Sollten die erhobenen Daten keine gesicherte Überprüfung der Hypothese(n) zulassen, stellen Sie in der Diskussion die Lage nicht so dar, als ob Ihre Hypothese trotz ungünstiger Datenlage bestätigt/verworfen werden könnte. Eine derartige Vorgehensweise ist unwissenschaftlich. Stehen Sie zu Ihren Fehlern. Selbst wenn Sie Ihre Hypothese aufgrund von (nicht grobfahrlässigen) Verfahrensfehlern nicht bestätigen/verwerfen können, ist es möglich, diesen Umstand durch reflektierte Verbesserungsvorschläge zu kompensieren.

#### Schlussfolgerungen

In wissenschaftlichen Publikationen wird dieser letzte Abschnitt oft ohne einen Zwischentitel als eigener Absatz an das Ende der Diskussion gesetzt. Unter einem eigenen Unterkapitel werden die «Schlussfolgerungen» (engl.: «Conclusions») jedoch expliziter herausgestellt, weshalb ich Ihnen die Version mit einem eigenen Unterkapitel empfehle.

In den Schlussfolgerungen versuchen Sie ihre Leitfrage zu beantworten und präsentieren der Leserschaft die «Quintessenz» ihrer Arbeit. Die Schlussfolgerungen sollen kurz und prägnant sein. Hier werden nicht die Resultate wiederholt, auch nicht eine zweite Zusammenfassung verfasst, sondern die Bedeutung des Entdeckten und ihre theoretischen und praktischen Konsequenzen aufgezeigt. Kurzum, dem Lesepublikum wird hier die «take home message» vermittelt.

In der Diskussion nehmen Sie Bezug auf Ihren eigenen Theorieteil und stellen Vergleiche mit anderen Studien an.

InderDiskussion hinterfragen Sie Ihre Methoden kritisch und beleuchten mögliche Fehlerquellen.

Die Hypothese muss neutral und unbefangen überprüft werden.

Misserfolge sind Bestandteil des wissenschaftlichen Arbeitens. Deshalb ist es wichtig, dass Probleme dargelegt und diskutiert werden.

Verleihen Sie den Schlussfolgerungen mithilfe eines eigenen Unterkapitels mehr Gewicht.

In den Schlussfolgerungen beantworten Sie Ihre Leitfrage und formulieren die «take home message».

Vermeiden Sie den Satz «Ich kann nichts schlussfolgern, weil ich zu wenig oder zu ungenaue Daten habe». Es ist immer möglich, etwas positives schlusszufolgern. Zu erwähnen «dass man noch mehr forschen müsse und noch mehr Daten bräuchte» ist hinfällig, da dies immer der Fall ist. Bei den Schlussfolgerungen dürfen Sie auch ein wenig spekulieren und Annahmen treffen. Diese müssen allerdings stets als solche ausgewiesen werden.

Schlussfolgern ist anspruchsvoll. Dies deshalb, weil die Schlussfolgerungen über die eigenen Daten hinausgehen müssen und man deshalb über fundiertes Fachwissen verfügen muss.

Es ist immer möglich eine Schlussfolgerung zu formulieren.

Beispiel für das Kapitel «Diskussion» (Ausschnitt):

### 6 Diskussion

#### 6.1 Die wichtigsten Erkenntnisse auf einen Blick

Die Auswertung der Daten zeigte, dass Frauen Walter im Wimmelbuch durchschnittlich um 8% schneller fanden als Männer. Die Männer erzielten zudem signifikant schlechtere Suchzeiten, wenn sie verliebt waren. Bei den verliebten Frauen war zwar ein Trend zu schlechteren Suchzeiten zu beobachten, dieser war aber nicht signifikant.

#### 6.2 Allgemeiner Sucherfolg bei Mann und Frau

Die Hypothese, dass Männer und Frauen ganz allgemein Formen gleich schnell erkennen, konnte mithilfe meines Experimentes nicht bestätigt werden. Die 20 Probandinnen fanden Walter durchschnittlich schneller als die 20 Probanden. Es wäre interessant in einer weiterführenden Untersuchung eine grössere Probandenanzahl zu wählen und die Suchzeit unabhängig ihrer Verliebtheit zu erheben. Dies würde uns wichtige Informationen über die Datenverteilung liefern, mit derer Hilfe wir statistisch belegen könnten, ob Männer ganz grundsätzlich schlechtere Suchzeiten erreichen als Frauen.

Angenommen, Männer bräuchten tatsächlich durchschnittlich länger als Frauen, ist es denkbar, dass die gesuchte Form einen Einfluss auf das Resultat haben könnte. Eine vergleichbare Studie (Menzimuck et al. 2014) zeigte nämlich, dass Männer bei einem anderen Test nicht schlechter abschnitten als Frauen. Die Studie verwendete das Wimmelbuch «Where's the tractor?» von Francis Hillbilly. Die Probandinnen und Probanden mussten dabei einen gut versteckten Traktor suchen. Das Ergebnis zeigte keine geschlechterspezifische Erfolgsquote. Das könnte ein Hinweis dafür sein, dass nicht die Formenerkennung allgemein, sondern lediglich die Gesichter- oder Farberkennung bei Frauen besser funktioniert als bei Männern.

#### 6.3 Vergleich innerhalb der Geschlechter

Die Auswertung der Daten zeigte deutlich, dass die Suchzeit bei verliebten Männern gegenüber den unverliebten signifikant zunahm (p<0.05), während bei verliebten Frauen keine signifikante Zunahme festgestellt werden konnte (p=0.4). Wirft man einen Blick auf die Tierwelt, erstaunt dieses Resultat nicht. Auch Nightingale et al. (2016) konnten in einer Studie mit 50 männlichen geschlechtsreifen Trüffelhunden zeigen, dass der Sucherfolg durch die Anwesenheit einer rolligen Hündin um 78% abnahm. Umgekehrt liessen sich die Hündinnen durch den anwesenden Rüden nicht aus der Ruhe bringen. Der Sucherfolg blieb im Vergleich mit der Kontrollgruppe weitgehend konstant (- 2%, n=50). Die aufgestellte Hypothese (II), dass die Verliebtheit ganz grundsätzlich einen negativen Effekt auf den Sucherfolg hat, kann demnach in dieser allgemeinen Form nicht bestätigt werden. Dies erstaunt ein wenig, da Frauen in einer Studie von J. Oseven (2018) durchschnittlich empathischer agierten als Männer. Folglich könnte man annehmen, dass sie dadurch von Ihrer Verliebtheit auch stärker beeinflusst würden. [...]

#### 6.4 Herausforderung Verliebtheit

Ein Knackpunkt meiner Studie war der Status «verliebt». Um herauszufinden, ob und wie verliebt meine Probandinnen und Probanden waren, mussten sie einen kurzen Fragebogen ausfüllen. Da ich bei der Auswahl der Verliebten auch auf frisch verliebte Paare zurückgreifen musste, wussten diese natürlich voneinander (7 Paare, d.h. 14 von 40 Verliebten). Ich kann nicht ausschliessen, dass einige Probandinnen und Probanden aufgrund des Drucks des Partners fehlerhafte Angaben machten und vielleicht gar nicht so verliebt waren, wie sie es laut ihres Fragebogens geltend machten. Zudem zeigten Honeybird et al. (1994), dass Verliebtheit auf physiologischer Ebene sehr individuell ist. Die gemessenen Oxytocinwerte bei verliebten Paaren divergierte vor allem bei den Männern sehr stark. Das individuelle Empfinden der Verliebtheit könnte demnach auch die Robustheit meiner Testresultate beeinträchtigen.

#### 6.5 Schlussfolgerungen

Um politische Entscheidungen treffen zu können, welche die Fahrtüchtigkeit von verliebten Lenkerinnen und Lenkern betreffen, sind wissenschaftliche Grundlagen vonnöten. Die Resultate der vorliegenden Arbeit haben aufgezeigt, dass die Verliebtheit einen Einfluss auf die Formenerkennung hat. Interessanterweise scheint die Verliebtheit die Männer stärker einzuschränken als die Frauen. Infolgedessen könnte auch ein Gesetzestext in die Richtung gehen, dass nur verliebten Männern ein temporärer Führerscheinentzug blüht. In weiteren Untersuchungen muss nun geprüft werden, ob es sich wirklich ganz allgemein um eine Verschlechterung der Formenerkennung handelt. Da der Vergleich mit anderen Studien zeigte, dass der Suchgegenstand einen entscheidenden Unterschied machen kann, braucht es diesbezüglich sicher noch weitere Experimente. Vor allem Tests mit verkehrspezifischen Formen wie Fahrräder, Personenwagen u.ä., sowie Reaktionstests, sollten Gegenstand weiterer Untersuchungen sein. Abschliessend kann gesagt werden, dass die vorliegende Studie auf die Dringlichkeit hinweist, weitere Studien zu lancieren, um die Sicherheit im Verkehr weiter zu verbessern.

# Gymnasium Oberwil, Biologie, 2023 29

### <span id="page-28-0"></span>2.11 Schlusswort/ Reflexion Kapitelname

Manche Leitfäden sprechen vom «Schlusswort», andere von der «Reflexion», oder vom Kapitel «Schlusswort/ Reflexion». Halten Sie sich bei der Wahl des Kapitelnamens an die Vorgaben des Leitfadens oder sprechen Sie sich mit Ihrer Betreuungsperson ab. Wichtig ist, dass Sie das Kapitel «Schlusswort/ Reflexion» inhaltlich nicht mit den «Schlussfolgerungen» verwechseln. Um dieser Verwechslung vorzubeugen, bevorzuge ich persönlich den Kapitelnamen «Reflexion».

#### Reflexion des eigenen Arbeitsverhaltens

Im Kapitel «Schlusswort/ Reflexion» beurteilen Sie nicht Ihre Resultate, sondern ihr eigenes Arbeitsverhalten. Sie beschreiben Ihre persönlichen Erfahrungen, die Sie beim Planen und Schreiben Ihrer Arbeit gemacht haben und was Sie in einer nächsten Arbeit anders machen würden.

#### Danksagungen

Wenn Sie kein Vorwort geschrieben haben, indem Sie den Leuten danken, die Sie im Rahmen ihrer Arbeit unterstützten, dann tun Sie es hier in einem eigenen Textabschnitt. Es bietet sich auch an, ein zusätzliches Unterkapitel «Danksagungen» (engl.: «Acknowledgements») einzufügen.

Verwechseln Sie das Kapitel «Schlusswort / Reflexion» nicht mit den «Schlussfolgerungen».

Im Kapitel Schlusswort/ Reflexion machen Sie sich Gedanken zum eigenen Arbeitsprozess.

Wenn Sie kein Vorwort geschrieben haben, danken Sie hier jenen Personen, die Sie bei Ihrer Arbeit unterstützten.

Beispiel für das Kapitel «Schlusswort/ Reflexion» (ohne Danksagungen):

### 7 Schlusswort/ Reflexion

Obschon mir früh klar war, dass ich mich im Rahmen meiner Biologiearbeit mit dem Thema «Liebe» oder «Verliebtheit» auseinandersetzen möchte, bereitete mir die Eingrenzung des Themas und die Ausarbeitung einer geeigneten Leitfrage einige Mühe. Die anfängliche Idee «Verliebten» und «Unverliebten» verschiedene Bilder zu zeigen und dabei ihre Hirnaktivität mithilfe bildgebender Diagnostik aufzuzeichnen, scheiterte an der Machbarkeit. Dies deshalb, weil ich kein Labor finden konnte, das mich bei meiner Arbeit unterstützen wollte. Nachdem ich schliesslich auf die Idee kam, die Verliebtheit mit der Formenerkennung in Verbindung zu bringen, nahm meine Arbeit richtig Fahrt auf. Ich konnte selbstständig arbeiten, war auf niemanden angewiesen und entwickelte richtig Freude an der Arbeit.

Bei der Umsetzung meines experimentellen Teils erwies sich das Finden einer ausreichend grosser Probandenzahl als kleiner Stolperstein. Obwohl ich schliesslich 40 Probanden gewinnen konnte, würde ich, wollte ich die Arbeit nochmals wiederholen, anders vorgehen. Im Glattzentrum in Wallisellen ZH gab es zu viele ältere Menschen, die als Probanden nicht in Frage kamen. An Bildungsinstitutionen, wie Universitäten und Fachhochschulen, hätte sich die Probandensuche möglicherweise einfacher gestaltet.

Trotz einiger kleinen Einschränkungen bin ich mit meinem Zeitmanagement ganz zufrieden. Für den Theorieteil habe ich anfangs zu viel Zeit eingesetzt. Diese hätte ich lieber für die Ausarbeitung meines Experimentdesigns verwendet. Auch die Datenauswertung benötigte am Schluss mehr Zeit als ich dachte. Die Folge war eine sehr intensive Schlussphase, auf die ich in dieser Form gerne verzichtet hätte. Allerdings scheint eine strenge Schlussphase, wenn ich mich bei meinen Kollegen\*innen so umhöre, nichts aussergewöhnliches zu sein.

Abschliessend kann ich sagen, dass mir die Arbeit grosse Freude bereitete und ich auf der inhaltlichen, der konzeptionellen und der organisatorischen Ebene viel gelernt habe. In einer nächsten Arbeit werde ich sicher von meinen Erfahrungen profitieren können.

### <span id="page-30-0"></span>2.12 Quellenangaben und Verzeichnisse

Genaue Informationen zu den Quellenangaben finden Sie im Leitfaden zu Ihrer Arbeit und in der «Handreichung Zitieren». Besprechen Sie mit Ihrer Betreuungsperson, wie Sie Ihre Quellen angeben sollen. Wie die Erzählform ist auch die Form der Quellenangabe ein bisschen Geschmackssache. Im Zentrum steht selbstverständlich immer, dass das Lesepublikum nachvollziehen kann, woher eine Information stammt.

Im Literatur-, Abbildungs- und Tabellenverzeichnis listen Sie die Literaturquellen, die verwendeten Abbildungen und Tabellen auf. Widmen Sie den drei Verzeichnissen jeweils ein eigenes Unterkapitel. Beim Abbildungsverzeichnis geht es ausschliesslich um die Quellenangabe, d.h. sie müssen nicht Bildlegenden nochmals wiederholen. Sollten Abbildungen von Ihnen selbst stammen, weisen Sie dies aus (Bsp. Abb. 15: Eigene Fotografie).

Genaue Informationen zu den Quellenangaben und Verzeichnissen entnehmen Sie den Leitfäden, resp. der «Handreichung Zitieren».

Den schriftlichen Quellen, den Abbildungen und Tabellen wird jeweils ein eigenes Unterkapitel gewidmet.

### 2.13 Anhang

Im Anhang finden sich die Rohdaten, Feld- und Laborprotokolle, transkribierte Interviews, ev. auch die originalen Umfragen sowie Abbildungen, Grafiken und Tabellen, die Sie nicht in den Resultaten einbauen wollten. Versehen Sie auch den Anhang mit Seitenzahlen, damit Sie in der Arbeit genaue Verweise machen können. Im grauen Kasten am Ende dieses Kapitels finden Sie ein Beispiel für einen Anhang.

Im Anhang zeigen Sie die Daten, die keinen Eingang in die Resultate gefunden haben, für die interessierte Leserschaft aber interessant sein könnten.

Beispiel für das Kapitel «Anhang» (Ausschnitt):

### 10 Anhang

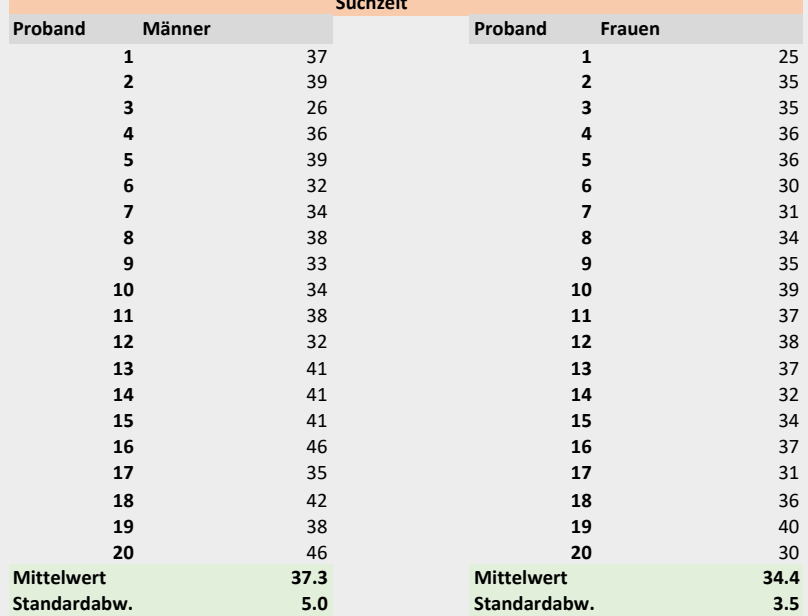

### 10.1 Die Suchzeiten aller Probanden (nach Geschlecht sortiert)

**Suchzeit**

### 10.2 Die Suchzeiten aller Probanden (nach Geschlecht und Verliebtheit sortiert)

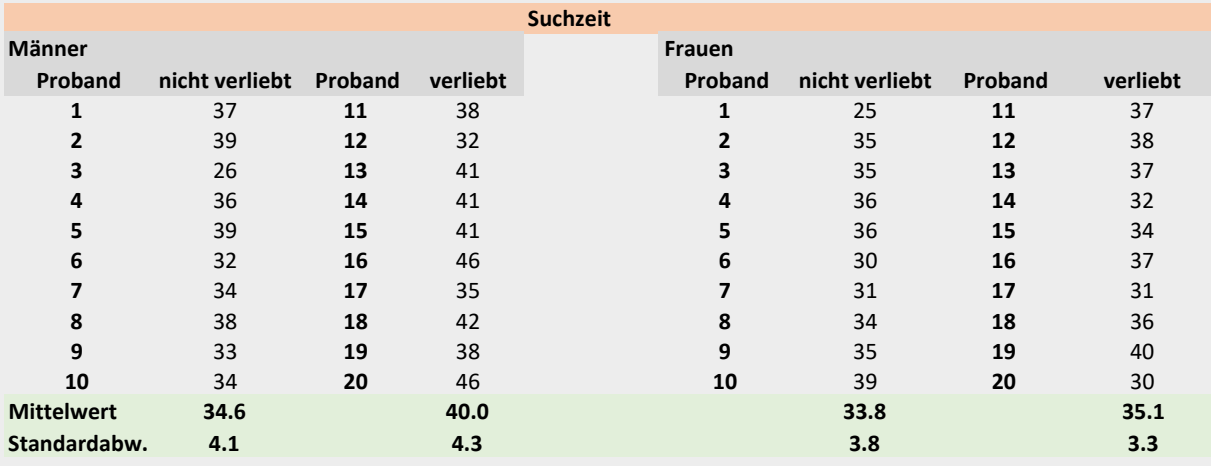

10.3 Die Tabelle für den t-Test der Männer -> verliebt vs nicht verliebt.

t-Test: Two-Sample Assuming Equal Variances Männer

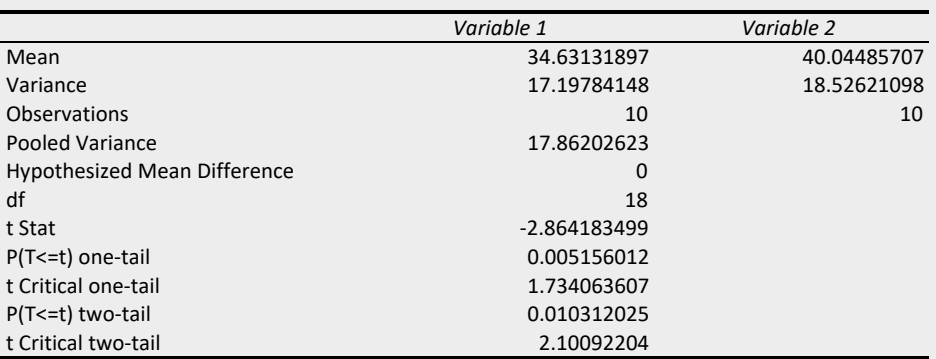

# <span id="page-32-0"></span>3 Sprache

### 3.1 Schreibstil

Der Schreibstil in naturwissenschaftlichen Arbeiten soll das Publikum darin unterstützen, die gewählte Methode und die daraus gewonnenen Erkenntnisse zu verstehen. Auf die Verwendung von poetischen Elementen (z. B. Metaphern) und ausufernden Synonymen wird deshalb verzichtet. Die unmissverständliche Darlegung von Fakten, Zahlen, Hypothesen und Ähnlichem steht im Zentrum. Insbesondere im Deutschen besteht durch die Möglichkeit von stark verschachtelten Sätzen die Gefahr, den roten Faden zu verlieren. Haben Sie den Mut, Punkte anstelle von Kommas zu setzen. Ein kurzer Satz ist stilistisch kein schlechter Satz. Vor allem in den Kapiteln des Praxisteils (Methoden, Resultate, Diskussion, Schlussfolgerungen) ist eine klare und einfache Sprache unerlässlich. Verwenden Sie Fremdwörter nur dort, wo diese einen Mehrwert bringen und vermeiden Sie schweizerdeutsche Ausdrücke.

Die Sprache in naturwissenschaftlichen Arbeiten sollte nicht nur unmissverständlich, sondern auch weitgehend sachlich-objektiv sein. Verzichten Sie demnach auf spekulative Aussagen und auf die Schilderung persönlicher Ansichten.

### 3.2 Sprachniveau

Im Gegensatz zu Arbeiten in der Wissenschaftswelt richten sich schulische Arbeiten grundsätzlich an die Schülerschaft. Erklären Sie folglich Begriffe, die nicht zum Basisvokabular von Lernenden auf Ihrer Stufe gehören und vermeiden Sie Begriffe, die Sie selbst nicht erklären können.

### 3.3 Erzählform

Schulische Arbeiten werden meist nur von einer Person geschrieben. Dieser Umstand darf deshalb sprachlich durchaus zum Ausdruck kommen. Sie haben das Versuchsdesign entwickelt, die Daten gesammelt, ausgewertet und daraus Schlussfolgerungen gezogen. Daher bietet es sich an, vorwiegend die aktive Ich-Form zu verwenden und die passive Form zu vermeiden. Weil bei dieser Thematik die Meinungen auseinander gehen, sprechen Sie sich am besten mit Ihrer Betreuungsperson ab.

Sprechen Sie keinesfalls von sich selbst in der dritten Person (z. B. «Die Autorin liess nur Versuchspersonen zum Test antreten, die zwischen 20 und 30 Jahre alt waren»).

### 3.4 Zeitform (Tempus)

Welche Zeitform Sie in Ihrer Arbeit verwenden (Vergangenheit, Präsens oder Futur), hängt vom Kapitel ab. Im Theorieteil erläutern Sie den aktuellen Kenntnisstand der Wissenschaft. Folglich schreiben Sie hauptsächlich im Präsens.

Der Schreibstil in naturwissenschaftlichen Arbeiten ist einfach und unmissverständlich.

Vermeiden Sie stark verschachtelte Sätze und setzen Sie Punkte.

Bleiben Sie sachlich-objektiv.

Erklären Sie Fachbegriffe, die nicht zum Biologiebasisvokabular Ihrer Stufe gehören.

Klären Sie mit Ihrer Betreuungsperson, ob Sie Ihre Arbeit grundsätzlich in der aktiven Ich-Form oder im Passiv schreiben möchten.

Sprechen Sie nicht von sich in der dritten Person.

Den Theorieteil schreiben Sie hauptsächlich im Präsens, den Praxisteil vorwiegend in der Vergangenheit.

Den Praxisteil haben Sie bereits hinter sich und beschreiben, was Sie gemacht haben. Demnach verwenden Sie in den Kapiteln «Material und Methoden» und «Resultate» hauptsächlich die Vergangenheit.

Achten Sie sich in den verschiedenen Kapiteln der Beispielarbeit «Macht Liebe wirklich blind?» auf die verwendeten Zeitformen. Dies wird Ihnen beim Schreiben Ihrer Arbeit Gewissheit geben, dass Sie die richtigen Zeitformen verwenden.

### Rechtschreibung und Grammatik

Die Sprache ist die Etikette ihrer Arbeit. Tippfehler, Grammatikfehler und eine unpräzise Wortwahl lassen ihre Arbeit, sei sie inhaltlich noch so gut, schlecht aussehen. Aktivieren Sie die Grammatik- und Rechtschreibprüfung Ihres Textverarbeitungsprogramms. Prüfen Sie, ob die Gross- und Kleinschreibung korrekt ist und sich keine Kommafehler eingeschlichen haben. Nehmen Sie die Korrekturvorschläge ernst, vertrauen Sie diesen aber nicht blind. Bei Unsicherheiten konsultieren Sie gängige Rechtschreibewörterbücher, resp. Internetseiten (z. B. Duden).

Drucken Sie Ihre Arbeit aus. Tippfehler entdeckt man in der ausgedruckten Version besser als auf dem Bildschirm. Legen Sie die Arbeit nach einer ersten Korrektur weg und nehmen Sie sie ein paar Tage später wieder zur Hand. Ein zeitlicher Abstand hilft, weitere unentdeckte Fehler zu finden.

Lassen Sie Ihre Arbeit von einer Drittperson korrigieren, aber achten Sie darauf, dass die Korrektur authentisch bleibt. Zu eloquente Formulierungen lassen bei Ihrer Betreuungsperson den Verdacht aufkommen, dass die Arbeit nicht von Ihnen stammt. Ausserdem sollten alle Kapitel Ihrer Arbeit ein vergleichbares Sprachniveau aufweisen.

Aktivieren Sie dieGrammatik- und Rechtschreibprüfung. Vertrauen Sie den Korrekturvorschlägen aber nicht blind.

Drucken Sie Ihre Arbeit zur Korrektur aus.

Lassen Sie Ihre Arbeit gegenlesen. Die Sprache soll aber authentisch bleiben und in allen Kapiteln etwa das gleiche Niveau haben.

### <span id="page-34-0"></span>4 Layout

### 4.1 Allgemeine Bemerkungen zum Layout

Wie die Sprache hat auch das Layout eine Signalwirkung. Grobe Layoutfehler werten selbst eine inhaltlich gute Arbeit stark ab. Sie schreiben eine Biologiearbeit, müssen also keinen Werbeprospekt layouten. Trotzdem sollten Sie bestimmte allgemein gültige Regeln einhalten, damit Ihre Arbeit gewissen Gestaltungsgrundsätzen folgt. Die wichtigsten Regeln entnehmen Sie der schulinternen «Handreichung Layout». Einige wenige Regeln, die für Biologiearbeiten wichtig sind, werden hier kurz aufgegriffen.

4.2 Position der Titel

Die Position des Titels hängt von der Kapitelebene ab. Titel der obersten Titelebene (Bsp. «Einleitung», «Material und Methoden», «Resultate» usw.) gehören zuoberst auf eine neue Seite. Grössere Weissräume unterhalb des Titels sind bei Haupttiteln in Ordnung (Bsp. 2 Einleitung), bei Titeln tieferer Ebenen allerdings unüblich. Achten Sie deshalb darauf, dass die Zugehörigkeit eines Titels klar ist. Seltsam wirkt auch ein Einzug bei Titeln (wird von Word z.T. automatisch generiert). Die Titel sollen wie der Fliesstext linksbündig sein. Weitere Informationen zu den Titeln finden Sie in der «Handreichung Layout».

### 4.3 Position des Fliesstextes

Mit dem Fliesstext meint man den normalen Text einer Arbeit. Dem Fliesstext stehen Abbildungs- und Tabellenlegenden, Titel, Überschriften u.ä. gegenüber. Grundsätzlich steht der Fliesstext nur unterhalb der tiefsten Kapitelebene. Allerdings ergibt sich damit ein graphisches Problem: Optisch sehen drei Titelebenen untereinander nicht sehr schön aus. In vielen Arbeiten wird dieses Problem so gelöst, dass dem Lesepublikum gleich unterhalb der ersten Titelebene einen Ausblick in das bevorstehende Kapitel gegeben wird. So wird einerseits die Leseführung, andererseits das Layout verbessert (vgl. Kasten unten).

Beispiel zur Position des Fliesstexts ohne Ausblick:

#### 3 Biologische Funktion der Verliebtheit

#### 3.1 Verliebtheit in der Tierwelt

3.1.1 Verliebtheit bei Niederen Tieren (Fliesstext) Der Begriff der Niederen Tiere findet sich vor allem in älteren Werken der Tiersystematik. Die Niederen Tiere umfassen die Arthropoden, die Plathelminthen.....

Konsultieren Sie unsere schulinterne «Handreichung Layout» und beachten Sie die hier aufgeführten Layout-Konventionen für Biologiearbeiten.

Haupttitel gehören an den Seitenanfang.

Die Zugehörigkeit von Titeln muss klar sein.

Setzen Sie bei Titeln keine Einzüge.

Der Fliesstext steht grundsätzlich immer unterhalb der tiefsten Kapitelebene.

Beispiel zur Position des Fliesstexts mit Ausblick: 3 Biologische Funktion der Verliebtheit 

(Fliesstext, Ausblick) Das vorliegende Kapitel beschäftigt sich mit der biologischen Bedeutung und der Evolution der Verliebtheit. Dabei beleuchtet es einerseits das Vorkommen innerhalb der verschiedenen Tiergruppen, andererseits illustriert es die wissenschaftlichen Erkenntnisse zur Physiologie der Verliebtheit.

#### 3.1 Verliebtheit in der Tierwelt

3.1.1 Verliebtheit bei niederen Tieren

(Fliesstext) Der Begriff der Niederen Tiere findet sich vor allem in älteren Werken der Tiersystematik. Die Niederen Tiere umfassen die Arthropoden, die Plathelminthen.....

### <span id="page-35-0"></span>4.4 Einsatz von Abbildungen

Auch wenn Biologiearbeiten nicht von Bildern leben sollten – die eine oder andere (gut aufgelöste) Abbildung hilft der Leserschaft am Ball zu bleiben. Seiten, die nur mit Text gefüllt sind, können ermüden. Abbildungen dürfen allerdings nie lediglich der Dekoration dienen und auf jede Abbildung muss im Fliesstext verwiesen werden. Zudem erhält jede Abbildung eine Bildlegende. Die formalen Vorgaben zu den Bildlegenden finden Sie in den Kapiteln 4.5 und 4.6.

Verweise auf Abbildungen, Tabellen und Bilder müssen eindeutig und als Verweis zu erkennen sein. Kennzeichnen Sie im Verweis, ob es sich um eine Tabelle, eine Abbildung oder ein Diagramm handelt.

### 4.5 Layout von Abbildungen und Diagrammen

Abbildungen müssen selbsterklärend, d. h. ohne den Fliesstext verständlich sein. Mithilfe der Abbildungslegende (auch «Bildunterschriften» bzw. «Bildbeschriftungen» genannt) muss die Leserschaft verstehen, worum es geht. Sollte es für das Verständnis einer Abbildung wichtig sein, sind auch längere Abbildungslegenden zulässig. Die Legende beginnt stets mit dem Vermerk Abb. xy. Nach der Abbildungsnummerierung folgt entweder ein Abstand oder ein Doppelpunkt, nie aber ein Punkt. Tabellen- und Abbildungslegenden werden stets unabhängig voneinander durchnummeriert und einem eigenen Absatzformat zugewiesen. Gängig sind kursiv geschriebene Legenden. Es darf das gleiche Absatzformat für Tabellen und Abbildungen verwendet werden. Abbildungslegenden werden unterhalb des Bildes platziert. Sollte es dem Layout dienlich sein, kann eine Abbildungslegende auch neben der Abbildung platziert werden.

Setzen Sie keinen Abbildungstitel, auch wenn dieser von Excel häufig ausgegeben wird. Beschriften Sie die Achsen möglichst mit Volltext, d. h. vermeiden Sie kryptische Abkürzungen. Folgende Dinge sind üblich:

- *Die Richtung des Textes entspricht der Richtung der Achsen*
- *Am Ende eines Achsentextes steht in eckiger Klammer die Dimension z. B. [kg].*
- *Die Skala darf nicht mit den Daten variieren. Um verwandte Daten vergleichen zu können, muss die Skalierung identisch sein.*
- *Verwenden Sie wenn möglich eine 10er Skala und beginnen Sie bei null (Spezialfälle: Skalen mit Potenzen und Logarithmen).*
- *In einer Graphik führt man die Leserschaft immer von links nach rechts, d. h. im Falle von Säulendiagrammen, in denen es irgendwelche Referenzwerte, Ausgangszustände oder Kontrollwerte gibt, stehen diese immer links und allfällige Behandlungseffekte oder sonstige Veränderungen folgen rechts davon. Die geübte Leserschaft erwartet für Kontroll- und Referenzwerte «ungefüllte», helle Signaturen (z. B. weisse Balken) und für Behandlungseffekte dunkle. Das «Helle» ist immer das Gewöhnliche, das «Dunkle» das Besondere.*

Abbildungen müssen inhaltlich passen und werden immer mit einer Abbildungslegende versehen.

Verweise im Fliesstext müssen eindeutig sein. *Bsp.: Verliebtheit bei Seeigeln konnte bis anhin auf hormoneller Ebene nicht nachgewiesen werden (vgl. Kap. 4.1.1). -> nicht (4.1.1).*

Abbildungen müssen selbsterklärend sein.

Zwischen Abbildungsziffer und Text folgt ein Leerschlag (Tabulator) oder ein Doppelpunkt. richtig: *Abb. 3 Histologisches Präparat der Hypophyse (LM, 40fach vergrössert)* richtig: *Abb. 3: Histologisches Präparat der Hypophyse (LM, 40fach vergrössert)* falsch: *Abb. 3. Histologisches Präparat der Hypophyse (LM, 40fach vergrössert)* Tabellen- und Abbildungslegenden werden unabhängig voneinander durchnummeriert.

Tabellenlegenden werden oberhalb der Tabelle platziert, Abbildungslegenden unterhalb der Abbildung.

Abbildungen haben keinen Titel.

Vermeiden Sie unklare Abkürzungen. Gängige Einheiten sind erlaubt (Bsp. cm, kg, h).

#### <span id="page-36-0"></span>Beispiel: Layout Abbildung /Diagramm

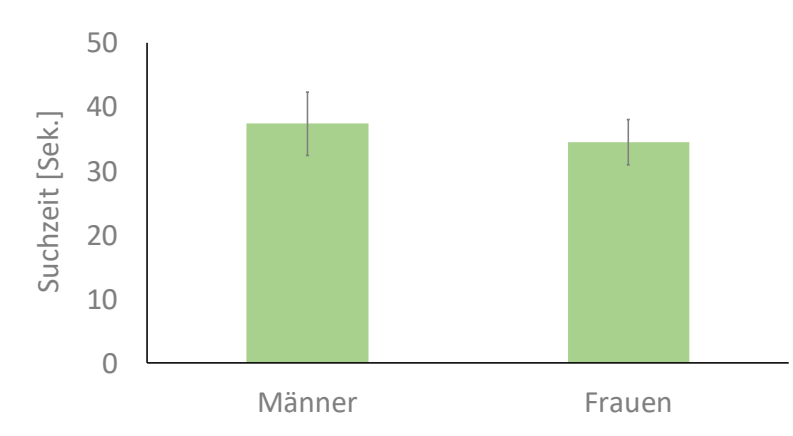

*Abb. 15 Durchschnittliche Suchzeiten (± Standardabweichungen) der 20 Probandinnen und 20 Probanden.*

### 4.6 Layout von Tabellen

In Biologiearbeiten und Publikationen werden Tabellen normalerweise mit drei horizontalen Linien dargestellt (vgl. grüner Kasten unten). Sprechen Sie mit Ihrer Betreuungsperson, ob sie auf diese Darstellungsform besteht. Verzichten Sie in Tabellen auf Blocksatz, da es den Text zerreist und unschöne Lücken entstehen. Tabellenlegenden werden gewöhnlich oberhalb der Tabelle positioniert und unabhängig von Abbildungen durchnummeriert. Idealerweise stehen die Dezimalstellen von Zahlen, die untereinander positioniert sind, auf gleicher Höhe (vgl. grüner Kasten unten).

Vermeiden Sie in Tabellen die Verwendung von Blocksatz.

Tabellen in wissenschaftlichen Publikationen bestehen aus drei horizontalen Linien.

Die Dezimalstellen (Einer, Zehner, usw.) müssen in Tabellen in einer Linie untereinander stehen.

#### Beispiel: Layout Tabelle

*Tab. 9 Die durchschnittliche Suchzeit (± Standardabweichung) bei allen Probandinnen und Probanden (n=40; pro Gruppe n=10).*

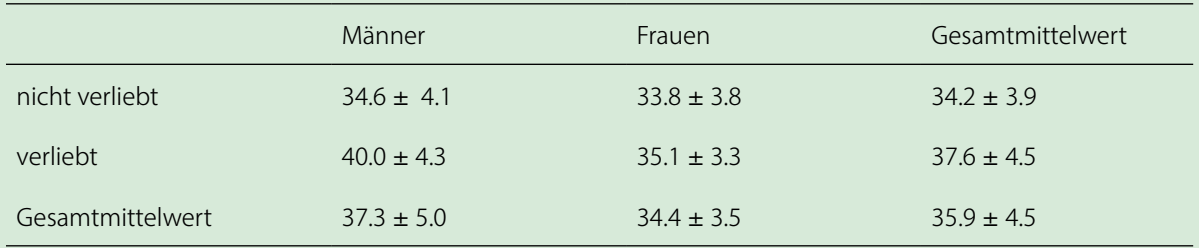

#### Beispiel: Anordnung von Zahlen in Tabellen

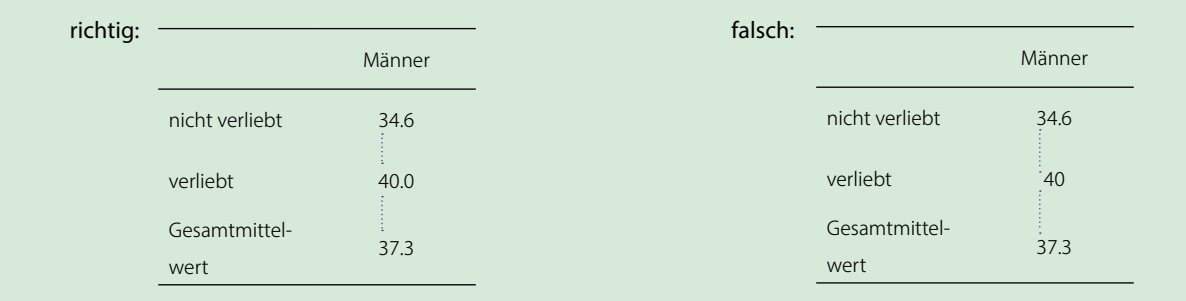

### <span id="page-37-0"></span>4.7 Einheiten

Es gilt der Grundsatz: Zahl, geschützter Leerschlag, Einheit (Bsp. 25 cm). Mit der geschützten Leertaste vermeiden Sie, dass Zahl und Einheit nicht auf der gleichen Zeile stehen. Die Shortcuts für die geschützte Leertaste finden Sie in der «Handreichung Layout» (Alternativ: Suchbegriff «Geschützte Leertaste» in Google eingeben).

Zwischen Zahl und Einheit wird ein geschützter Leerschlag eingefügt.

# <span id="page-38-0"></span>5 Quellen

### 5.1 Literatur

Buse, Thomas (2017). *Leitfaden zum Verfassen einer Bachelorarbeit im Fachbereich Biologie/ Chemie*, Universität Bremen Körner, Christian (2008). *Hinweise zum wissenschaftlichen Publizieren*, Basel

#### Folgende Leitfäden wurden bei der Ausarbeitung dieser Wegleitung berücksichtigt:

*Leitfaden Maturaarbeit* (2023), Gym Oberwil *Leitfaden Projektarbeit* (2023), Gym Oberwil *Leitfaden zur Selbstständigen Arbeit* (2022/23), Gym Oberwil *Leitfaden zur Fachmaturitätsarbeit* (2019/2020), FMS Baselland *Handreichung Layout* (2023), Gym Oberwil *Handreichung Zitieren Maturaarbeit* (2023), Gym Oberwil *Leitfaden Schweizer Jugend forscht, Leitfaden für innovative, wissenschaftliche Projektarbeiten* (2013) Brunold, Severin (2020). *Kompass*, *Der Wegweiser für schriftliche Arbeiten auf der Sek II (2. Aufl.)*, Bern, hep Verlag

### 5.2 Abbildungen

Hanford, Martin (2007). *Where is Wally?*, www.amazon.de (11. 06. 2020) Alle weiteren Tabellen und Abbildungen habe ich selbst erstellt.